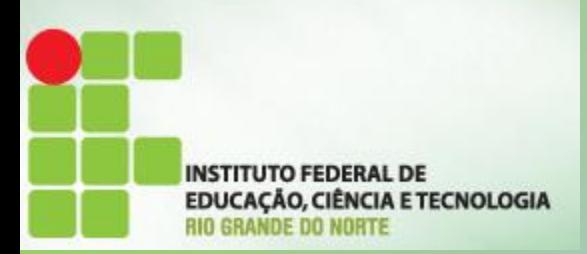

## ORGANIZAÇÃO DE COMPUTADORES

#### TECNOLOGIAS EM REDES DE COMPUTADORES

Semestre 2015.2 Prof. Dsc. Jean Galdino

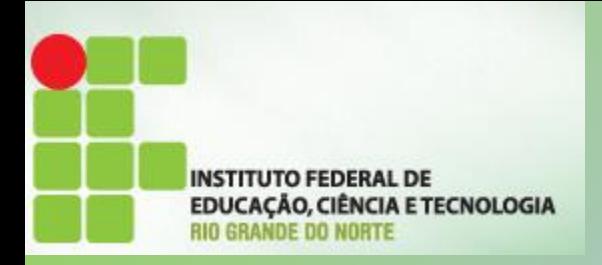

AULA 04

- PROCESSADORES E MEMÓRIAS
- INTRODUÇÃO PROCESSADORES
- MEMÓRIAS

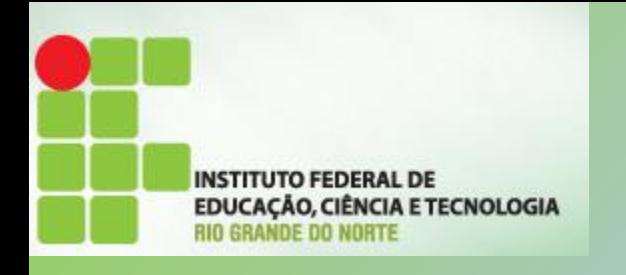

#### Processadores

- A evolução dos computadores tem sido caracterizada
	- pelo aumento na velocidade do processador;
	- Pela diminuição no tamanho dos componentes;
	- Aumento na capacidade de armazenamento de dados;
	- Aumento na velocidade dos componentes;
- Verdadeiros ganhos devido a organização do computador
	- Técnicas pipeline, execução paralela e especulativa;
	- Manter o processador ocupado o máximo de tempo.

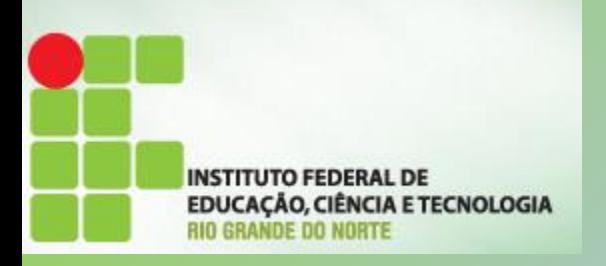

### Memória Semicondutora

• Décadas de 50 e 60 – Memória magnética • Cara, volumosa e destrutiva • Década de 70 – Primeira memória semicondutora • 256 bits • Gerações – 1K, 4K, 16K, 64K, 1M, 4M, 16M, 64M, 256M, 1G, 4G, 16G em um único chip

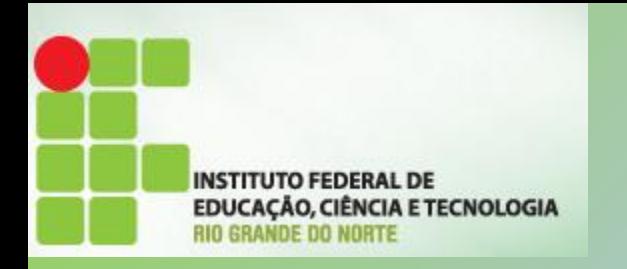

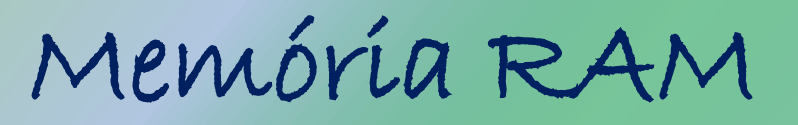

• As memórias RAM são responsáveis por armazenar as informações que estão em uso no computador, fazendo com que o acesso aos dados seja mais rápido.

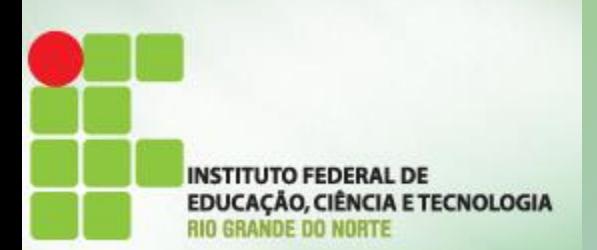

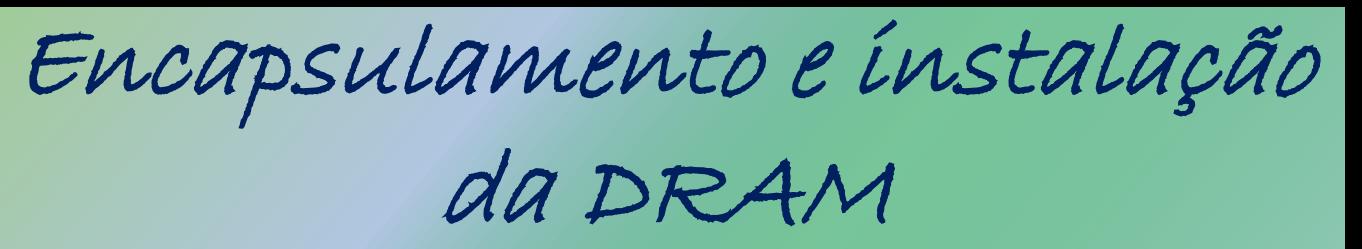

• Até o final dos anos 80, a memória DRAM era feita com o encapsulamento DIP, que tinha que ser encaixada na placa-mãe. Logo depois surgiu o encapsulamento SIPP, que deu lugar, por sua vez, ao encapsulamento SIMM.

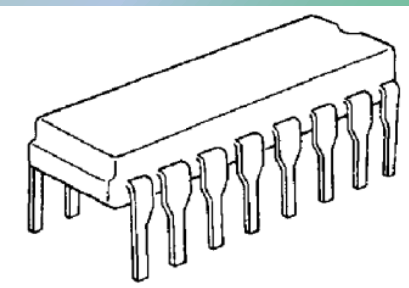

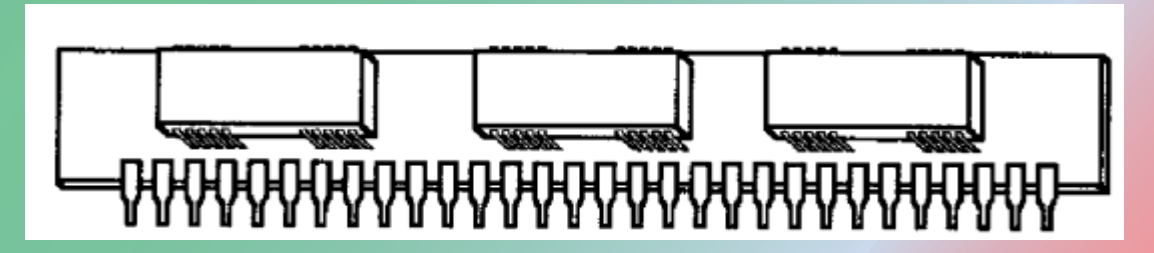

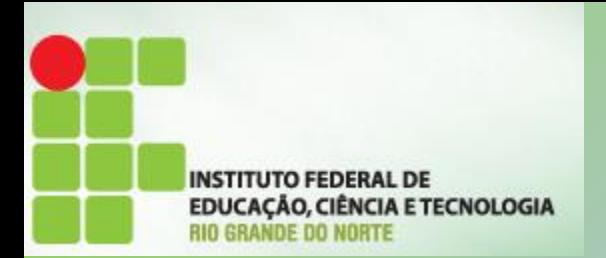

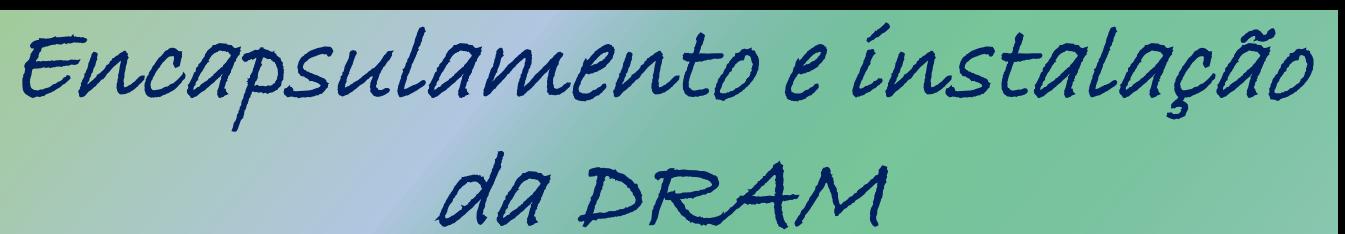

• O SIMM surgiu por volta de1992 e, até hoje, os chips de memória que compõem as placas adaptadoras são do tipo DIP (Dual In-Line Package).

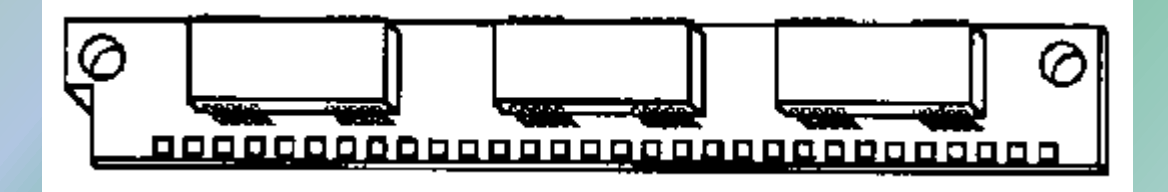

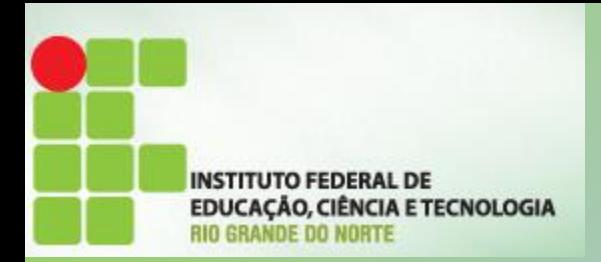

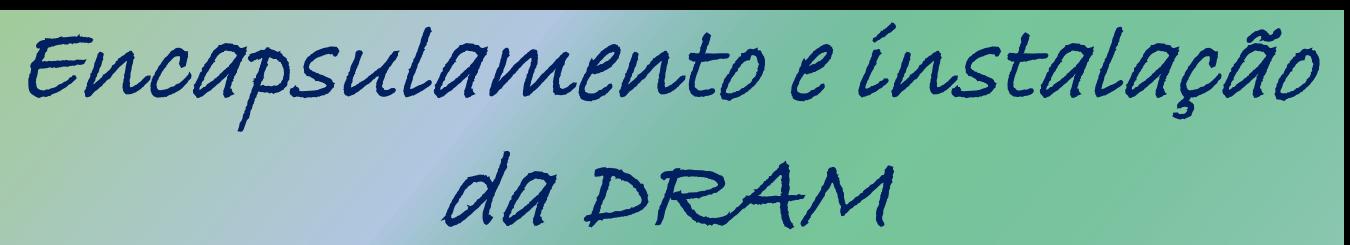

- Entre 1992 e 1994, usou-se muito os módulos de memória SIMM pequenos, de 30 pinos.
- Operam com 8 bits cada um.
- Os módulos 30 pinos conseguiam compor no máximo 4MB em um único módulo.
- Para completar um banco de memória num 80386, eram necessários 4 desses módulos, pois 4 x 8 bits significa 32 bits, o suficiente para um 80386 ou 80486.

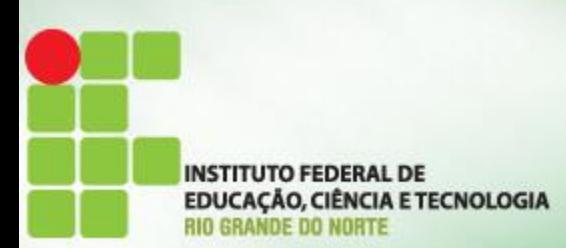

#### Encapsulamento e instalação

da DRAM

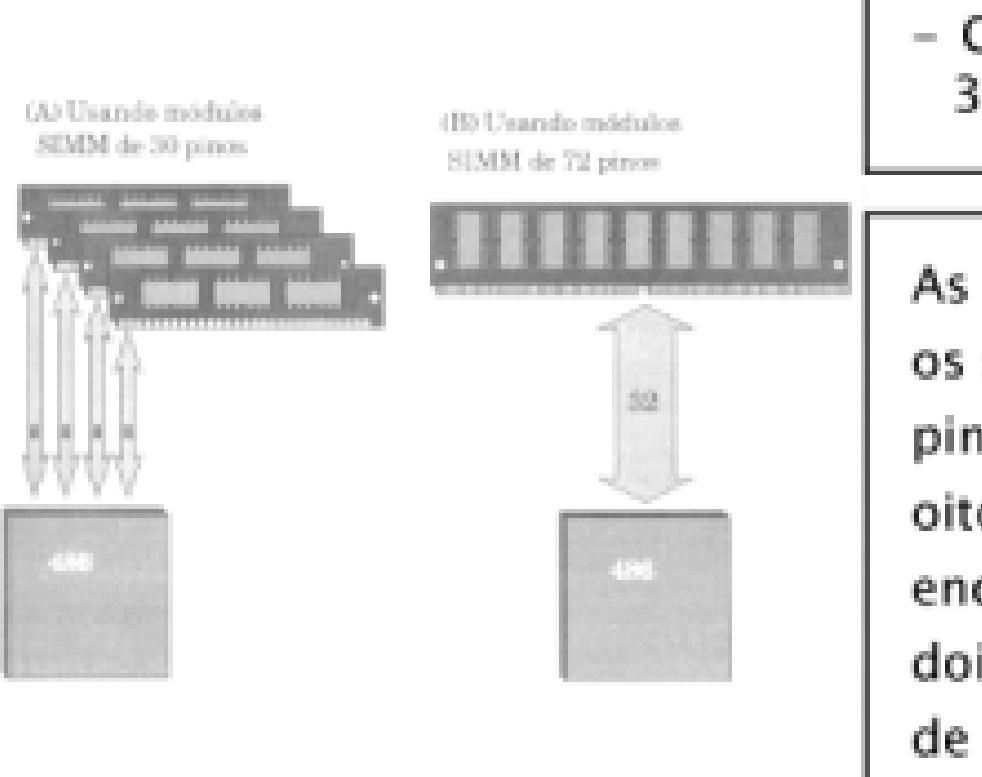

- Combinação para chegar a 32 bits num 486

As placas-mãe que possuíam os soquetes para SIMM de 30 pinos eram geralmente de oito encaixes. Esses oito encaixes acabam formando dois bancos, que chamamos de BANKO E BANK1

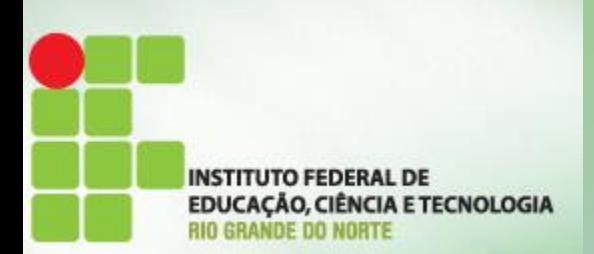

Encapsulamento e instalação da DRAM

• Mais tarde, surgiram os módulos SIMM de memória de 72 vias, operando a 32 bits, que os últimos 486 fabricados usavam muito, também, algumas vezes, em conjunto com os de 30 vias. Esses módulos de memória de 72 vias podem ter até 32MB e um único módulo. Como esses módulos são de 32 bits, para poder completar um banco num Pentium, que é de 64 bits, são necessários 2 módulos.

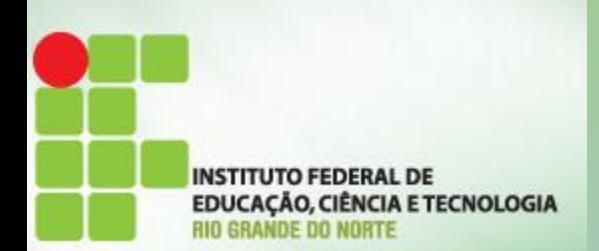

Encapsulamento e instalação da DRAM

• Em 1997 surgiram as memórias no encapsulamento DIMM (Dual In-Line Memory Module), que é uma módulo de memória com um encaixe igual ao do SIMM, mas que é de 168 pinos, praticamente o dobro do tamanho de um SIMM. Essa memória é de 64 bits. Assim, para um Pentium, basta um desses módulos de memória para funcionar.

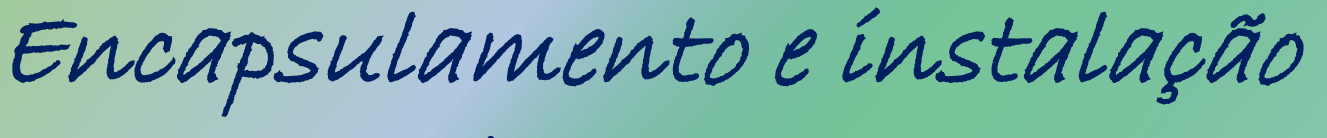

da DRAM

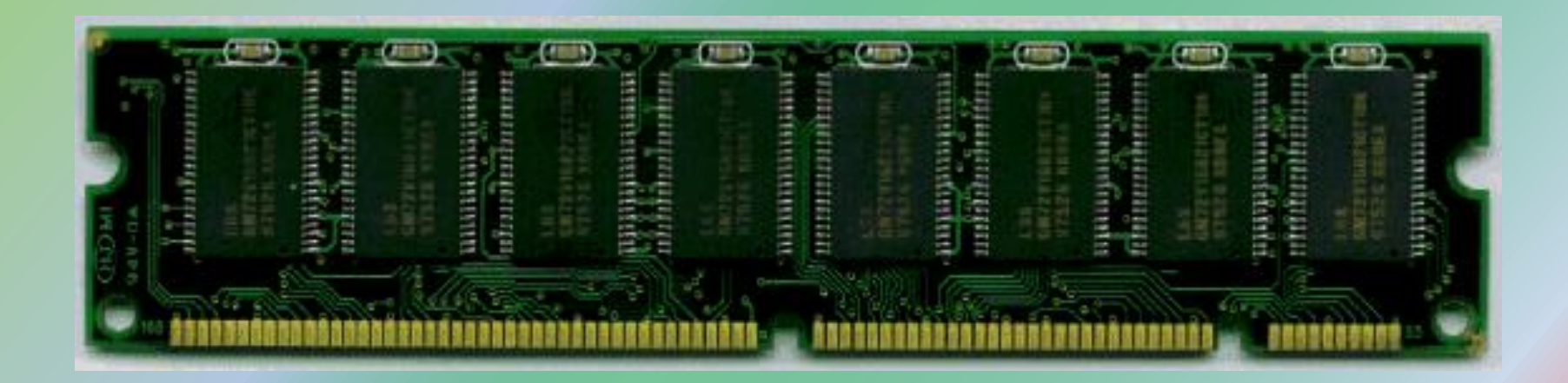

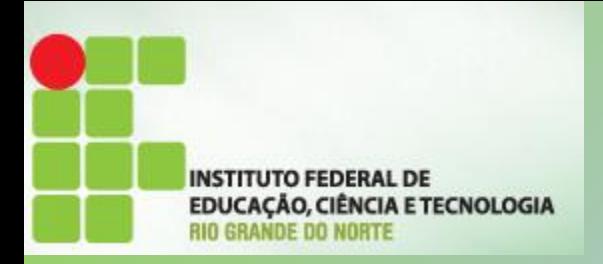

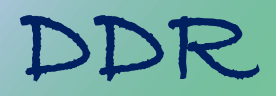

- Tipo de memória, atualmente, nas memórias mais recentes existem o DDR, DDR2 e DDR3, sendo o ultimo tipo, o mais recente, portanto o mais rápido.
- A capacidade é o tamanho de armazenamento que a memória pode ter, atualmente: 512MB, 1Gb, 2Gb, 4GB e 8Gb.

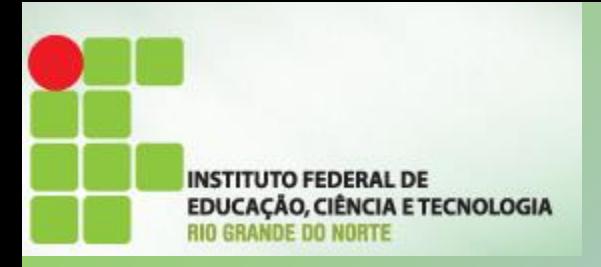

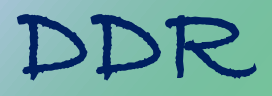

- double data rate, ou dupla taxa de transferência. Quando o padrão DDR surgiu dobrou a taxa de transferência de dados de então. Depois do DDR, vieram o DDR 2 e o atual DDR 3 - cada número indica que houve a multiplicação por dois da taxa de transferência em relação à geração anterior. Memória com padrão DDR 4 já é uma realidade.
- Exemplos: DDR-400, DDR2-667, DDR3-1600,

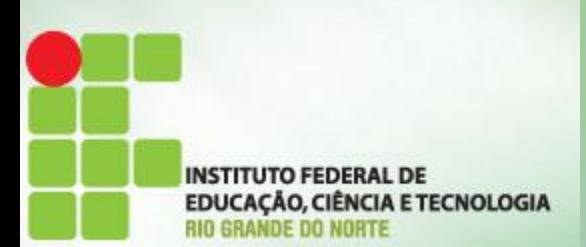

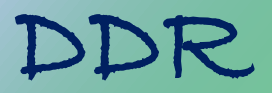

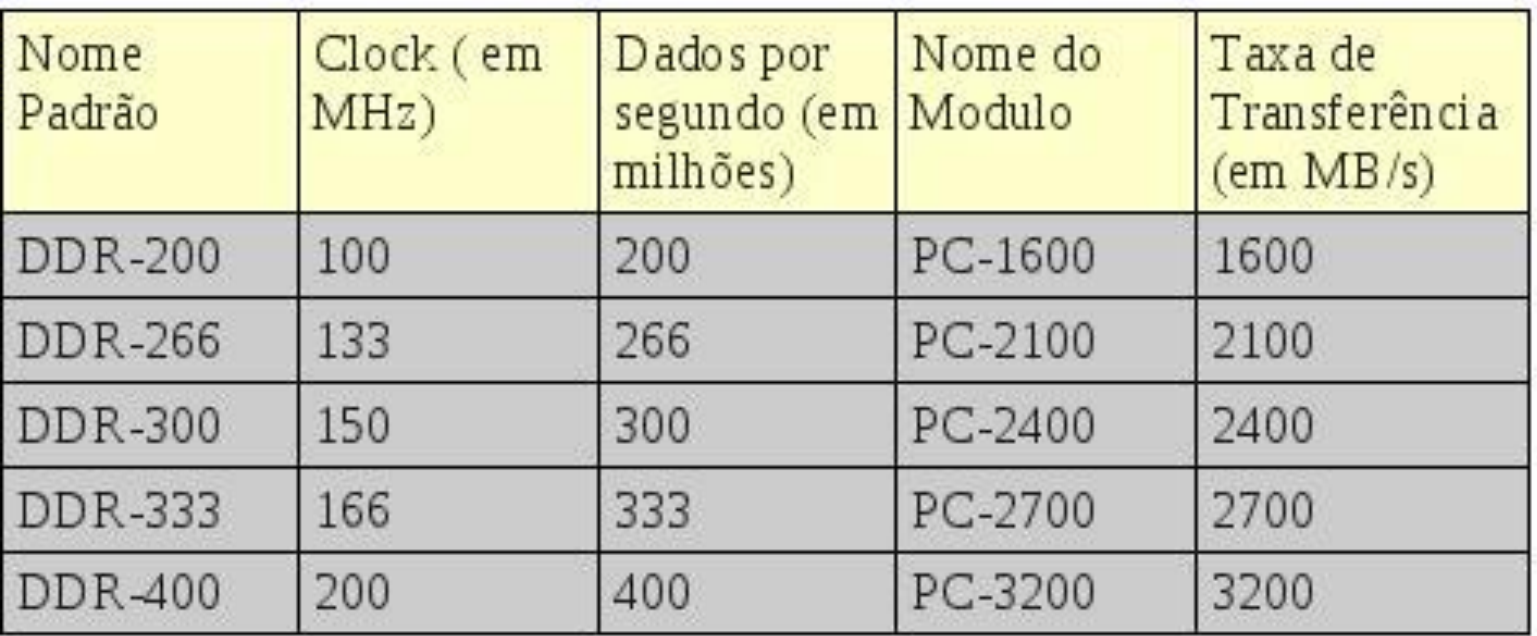

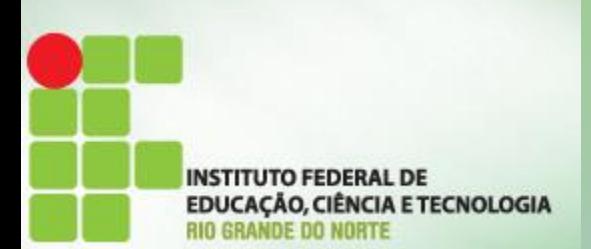

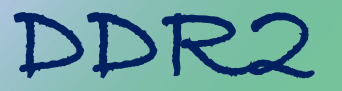

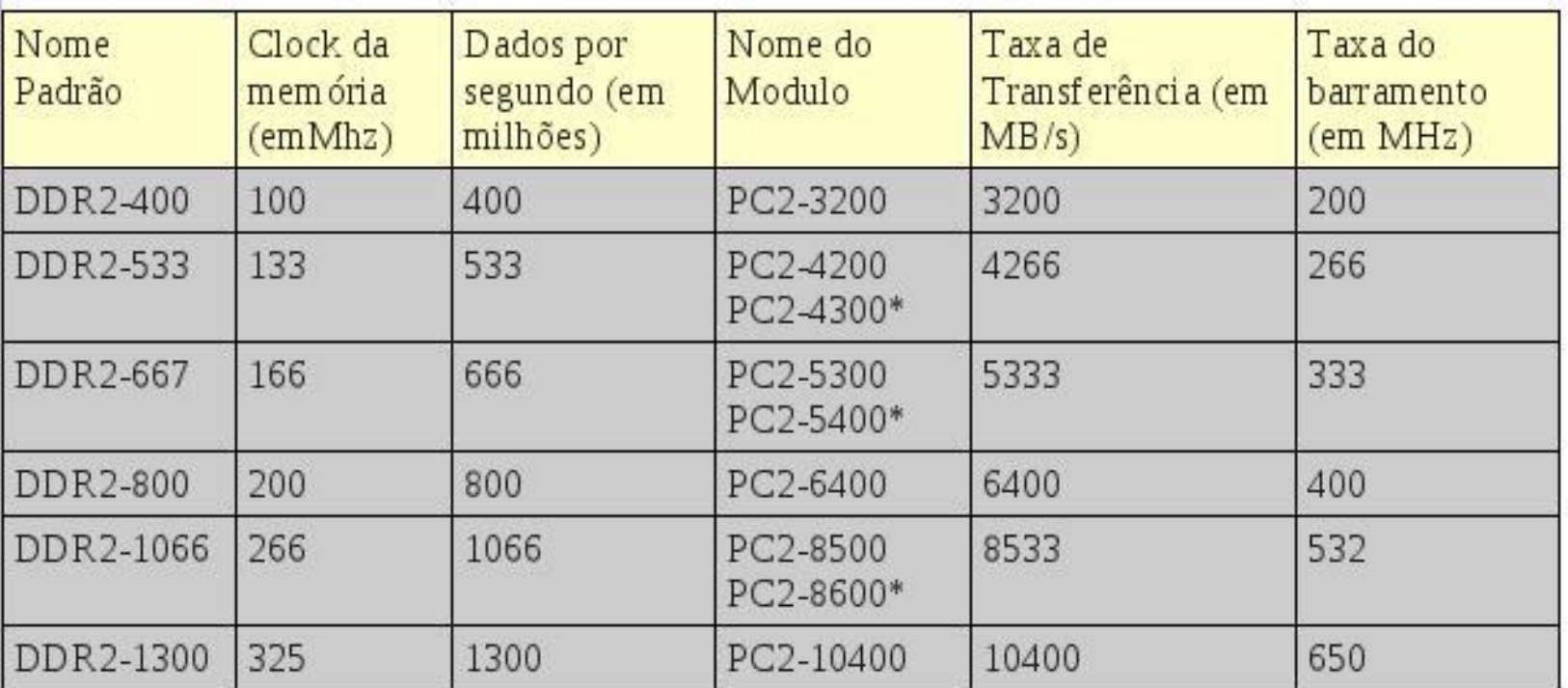

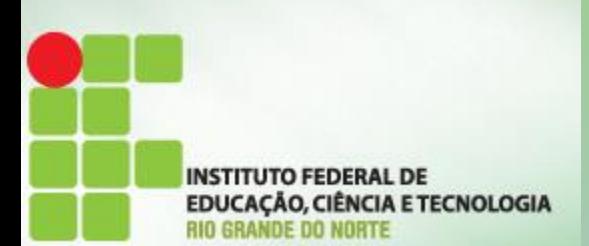

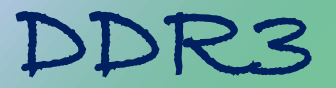

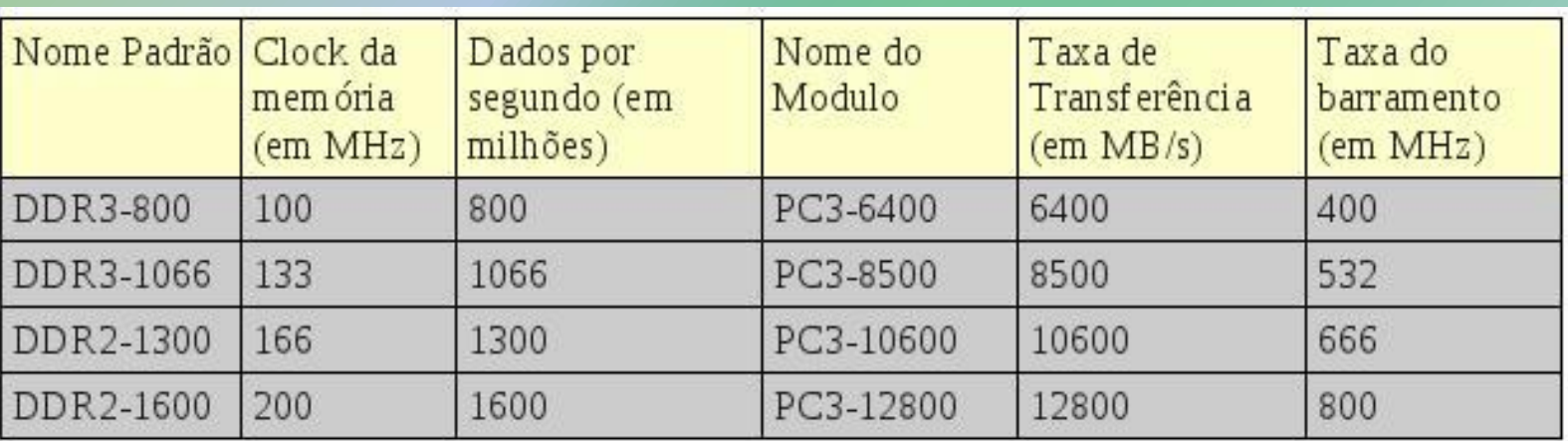

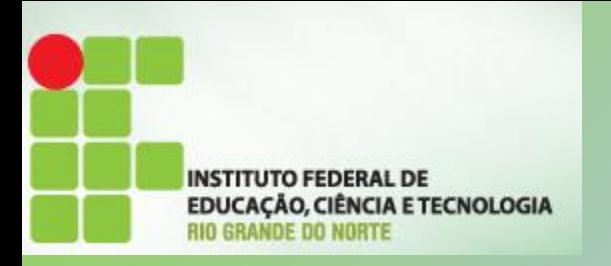

### Velocidade da RAM

- A eficiência da memória RAM está ligada à quantidade de dados que ela consegue enviar para o processador: quanto mais dados, num menor espaço de tempo, melhor.
- Essa velocidade tem a ver com a frequência (quanto maior a frequência, mas vezes a memória está enviando dados), e tem a ver com largura de banda - ou seja, quantos dados é possível transmitir de uma só vez.

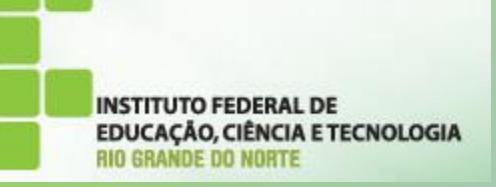

# Velocidade das memórias

• Velocidade, ou frequência: quanto maior for a velocidade (medida em Mhz – Mega Hertz) maior será o desempenho, no entanto, é o principal fator que origina incompatibilidade quando se faz upgrade, como já dissemos deve ser sempre igual à que lá está e também deve obedecer aos requisitos da motherboard.

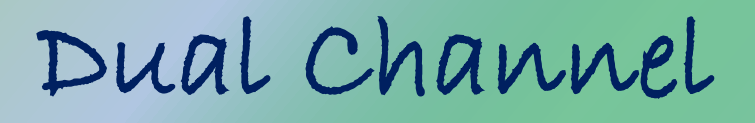

• Apesar da evolução do padrão DDR, as memórias ainda não conseguem atingir a mesma velocidade do processador. Para tentar diminuir essa distância os computadores mais modernos lançam mão do recurso Dual Channel, ou canal duplo.

**INSTITUTO FEDERAL DE** 

EDUCAÇÃO, CIÊNCIA E TECNOLOGIA NDE DO NORTE

#### O que é o Dual Channel

**INSTITUTO FEDERAL DE** EDUCAÇÃO, CIÊNCIA E TECNOLOGIA

• O Dual Channel permite ao processador comunicar em simultâneo com duas memórias, tornando assim o processo de transferência e processamento de dados mais rápido. Existe também o Triple Channel, cujo o principio de funcionamento é igual mas com três memórias, mas existe apenas nas motherboards mais recentes.

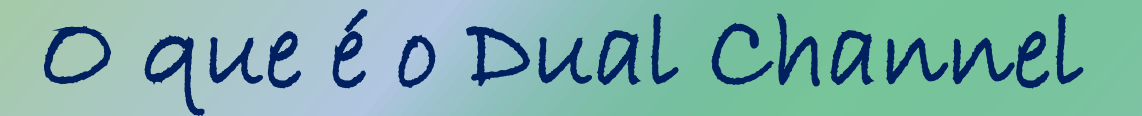

**INSTITUTO FEDERAL DE** EDUCAÇÃO, CIÊNCIA E TECNOLOGIA

• Se um computador com quatro pentes de memória, por exemplo, o controlador organiza a atividade das memórias para que as informações de dois pentes sejam transmitidas de uma só vez para o resto do computador, enquanto os outros dois pentes estão recebendo informações que vêm da máquina. Com isso, é possível dobrar a capacidade dos pentes.

#### O que é o Dual Channel

**INSTITUTO FEDERAL DE** EDUCAÇÃO, CIÊNCIA E TECNOLOGIA NDE DO NORTE

• Por isso é importante que os pentes sejam idênticos. Já há placas que trabalha com Triple Channel, ou canal triplo. Nesse caso, sempre são necessários múltiplos de 3 para os pentes de memória. São máquinas que trabalham com 3, 6 ou 9 slots, por exemplo.

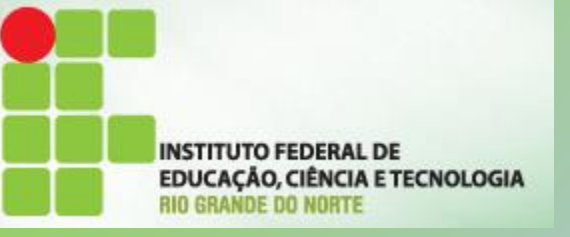

Front Side Bus (FSB)

• Os Barramentos de comunicação são responsáveis por transmitir dados entre dispositivos de hardware. Entre os vários barramentos existentes no PC, o mais importante é o Front Side Bus (FSB), efetuando a comunicação entre a CPU e memória, incluindo outros dispositivos.

## Front Side Bus (FSB)

**INSTITUTO FEDERAL DE EDUCAÇÃO, CIÊNCIA E TECNOLOGIA** 

• Por isso, é muito importante que o FSB seja rápido o suficiente, caso contrário, muito da capacidade do CPU e da memória é esperdiçada na prática. Durante essa matéria, vários casos irão exemplificar como o FSB pode realmente limitar o desempenho do sistema de forma geral.

# Slot para as memórias

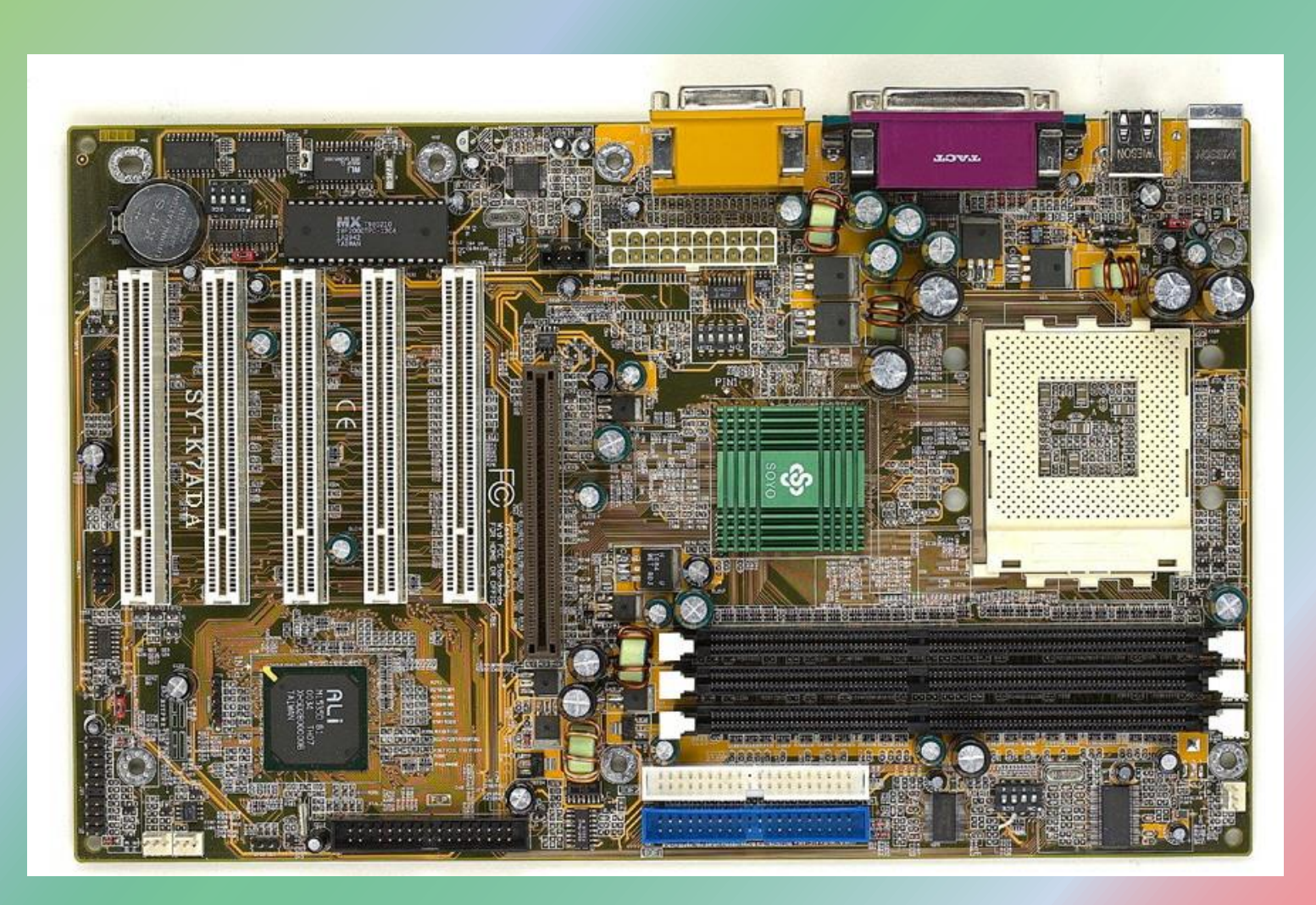

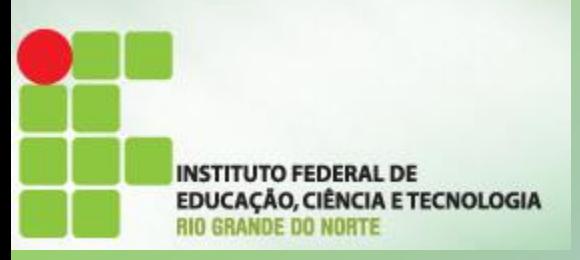

# Slot para as memórias

Os soquetes de memória são numerados: 1, 2 e 3.

- Instale memória primeiro no 1, depois no 2, depois no 3.
- Normalmente não é permitido deixar o 1 vazio e instalar memórias no 2 e/ou 3.
- O 1 pode ser o mais próximo do processador, mas nem sempre, às vezes o 1 é o mais distante.

**INSTITUTO FEDERAL DE** EDUCAÇÃO, CIÊNCIA E TECNOLOGIA

# Slot para as memórias

• É preciso respeitar a ordem da instalação dos módulos de memória. Se instalarmos, por exemplo, um módulo de memória no soquete 2, deixando o soquete 1 vazio, é possível que o computador não funcione, mas isso depende muito da placa de CPU em questão. Para não ter problemas, é bom sempre começar pelo soquete 1.

## Slot para as memórias

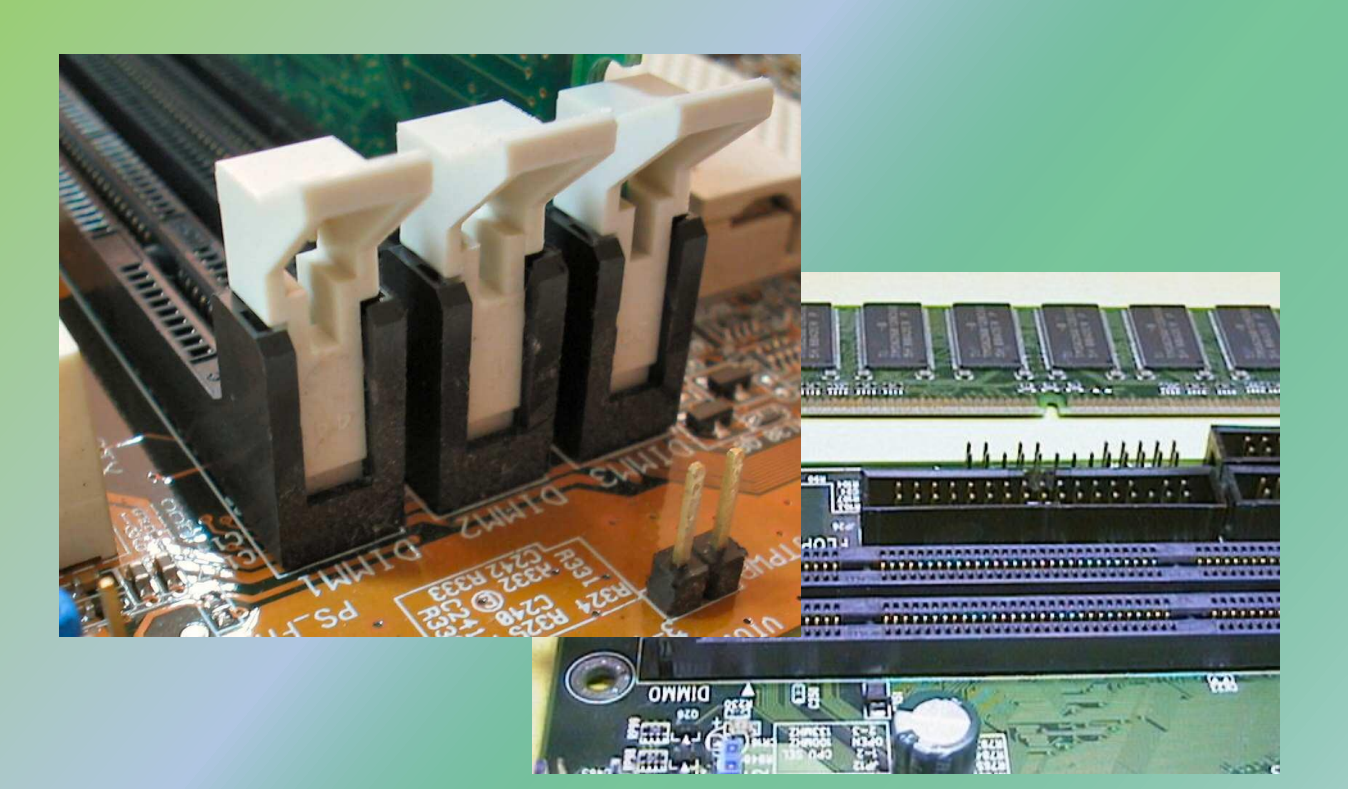

**INSTITUTO FEDERAL DE EDUCAÇÃO, CIÊNCIA E TECNOLOGIA** 

# Slot para as memórias

• Os módulos de memória possuem pequenos cortes (chanfros) que se alinham em saliências existentes no soquete. Os chanfros servem para alinhar corretamente o módulo sobre o soquete. Eles impedem que o módulo seja encaixado na posição invertida. Também impedem que o tipo de memória errado seja instalado, pois cada tipo possui chanfros diferentes

# Slot para as memórias

• Observe sempre a posição dos chanfros antes de encaixar um módulo de memória.

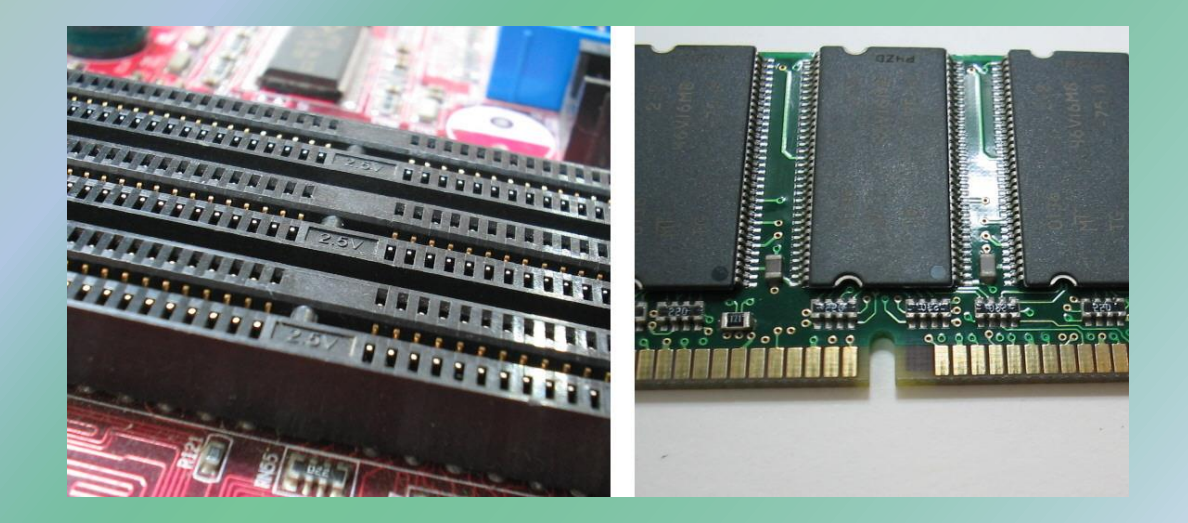

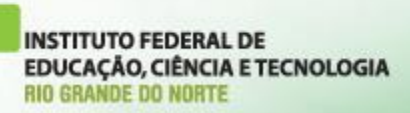

# Slot para as memórias

- Os tipos mais comuns de memória são:
- SDRAM: seu módulo é chamado DIMM/168. Note que possui dois chanfros na parte inferior, e um chanfro em cada lateral.
- DDR: seu módulo é chamado DIMM/184. Possui um chanfro na parte inferior e dois chanfros em cada lateral.

## Slot para as memórias

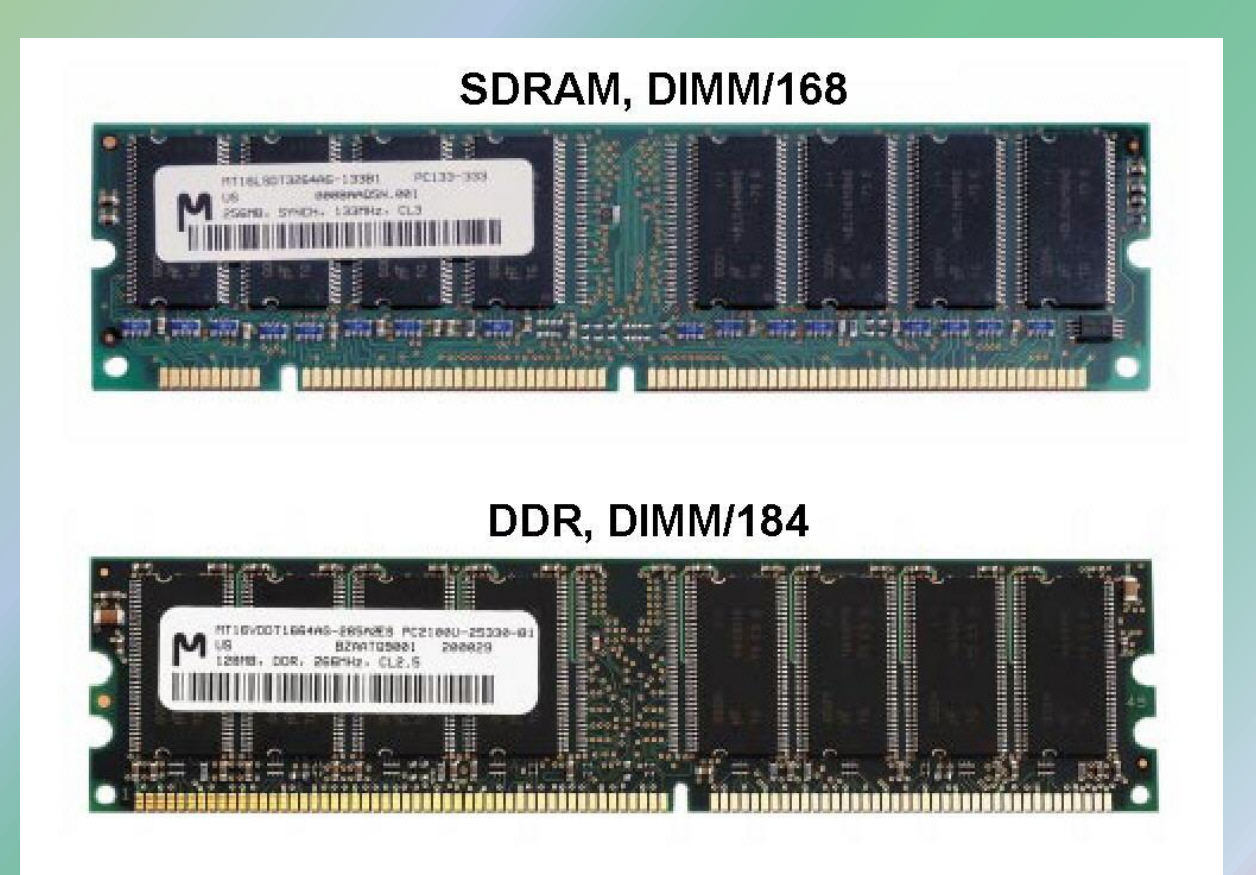

#### Conectando o módulo

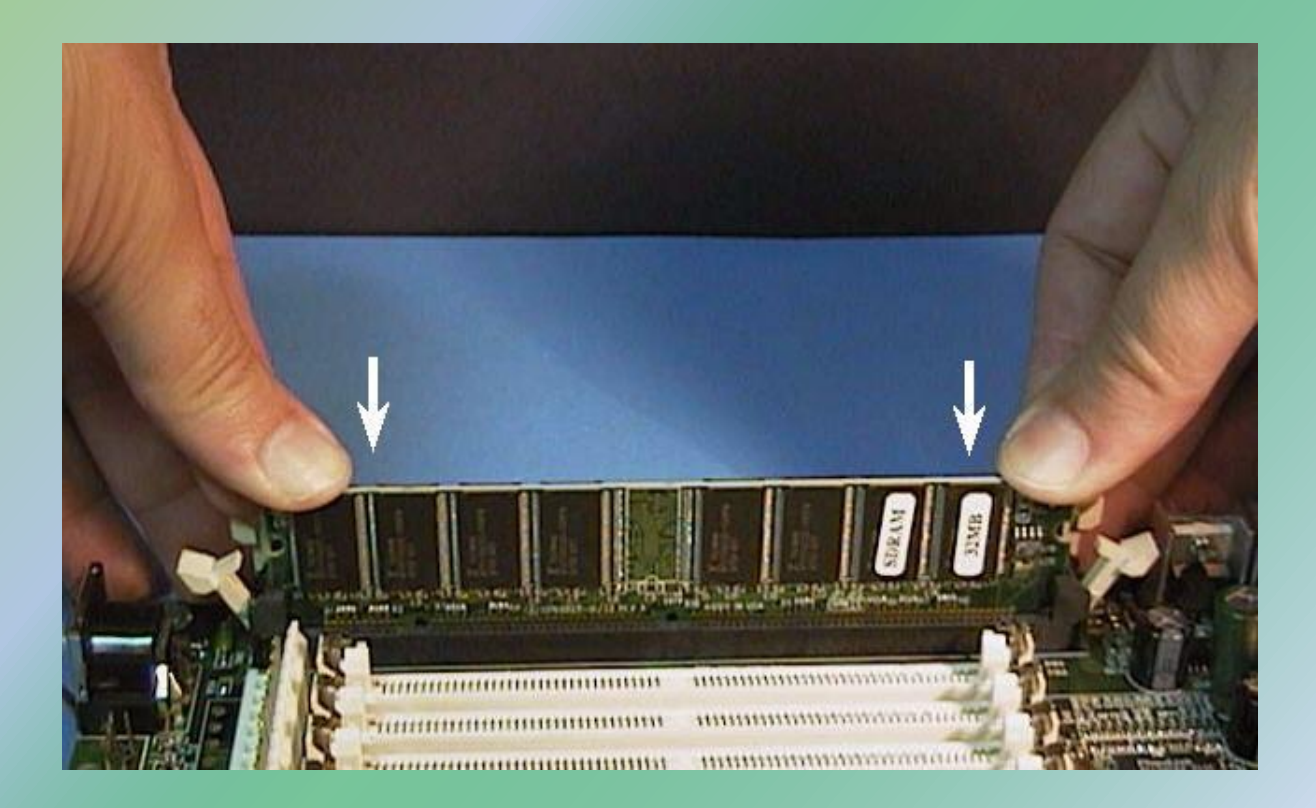

### Conectando o módulo

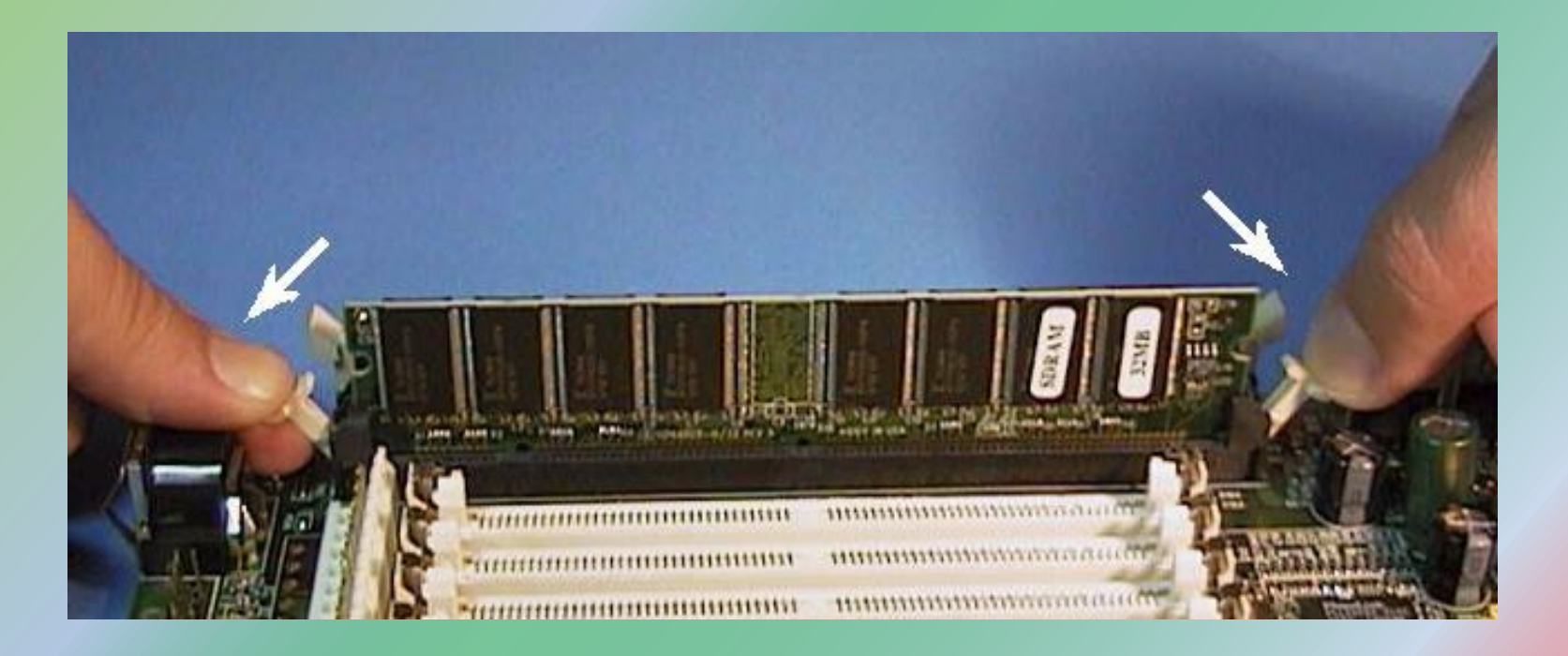

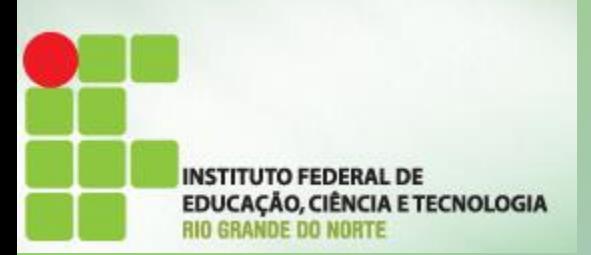

Memórias

- Introdução;
- Memória Cache;
	- $-11;$
	- $-$  L<sub>2</sub>;
	- $-$  L3;
- Memória Virtual;
	- Page file;
	- Swapping.
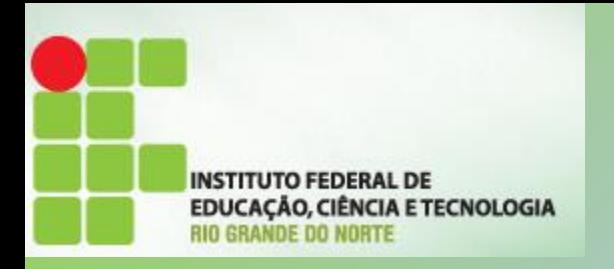

Cartão Perfurado

- Uma das primeiras formas de armazenar dados nesse universo foi com cartões perfurados, criados em 1725 por Basile Bouchon e aperfeiçoados por Herman Hollerith.
- Os cartões perfurados armazenam informações simples por meio de buracos estrategicamente posicionados.
- Quando interpretados por uma máquina, esses furos são decodificados em dados;
- Essa tecnologia foi usada até meados do século XX,

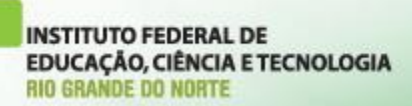

## Cartões Perfurados

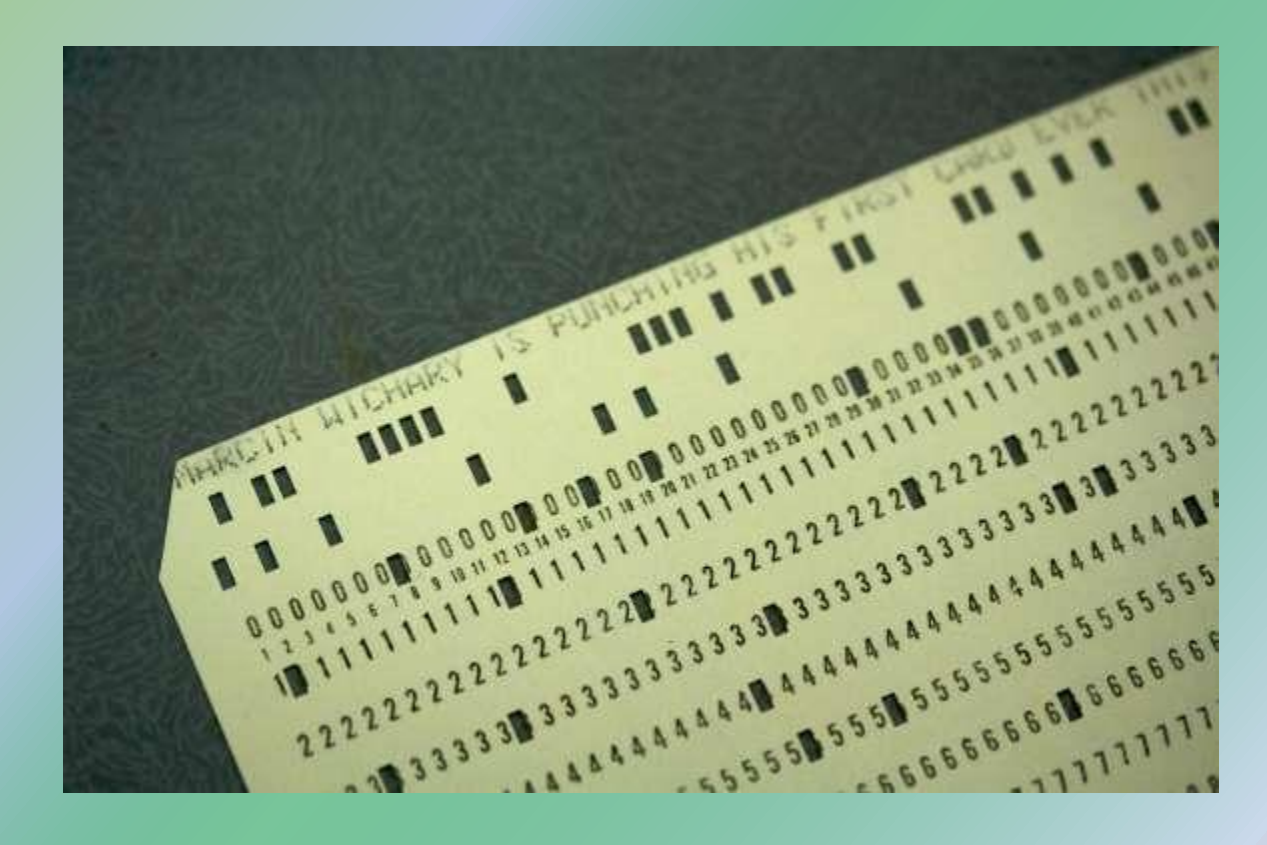

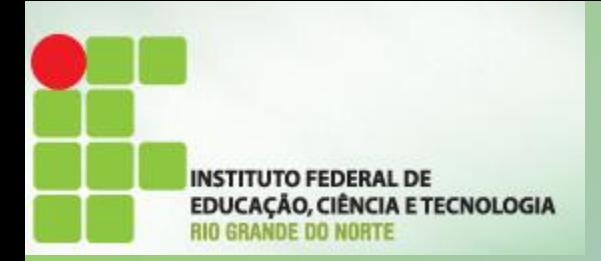

Fita Magnética

- Surgiu já no início dos anos 50;
- Era uma fita plástica coberta com óxido magnético, capaz de armazenar informações;
- As fitas magnéticas, precursoras das fitas cassete, foram responsáveis por uma grande revolução na indústria fonográfica.
- O primeiro computador a utilizar as fitas, o UNIVAC.

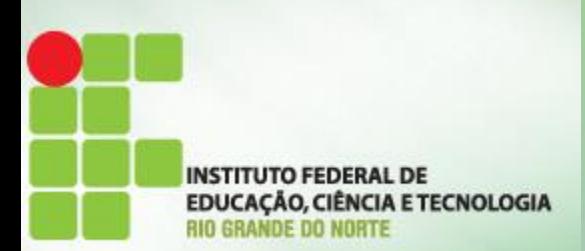

# Fita Magnética

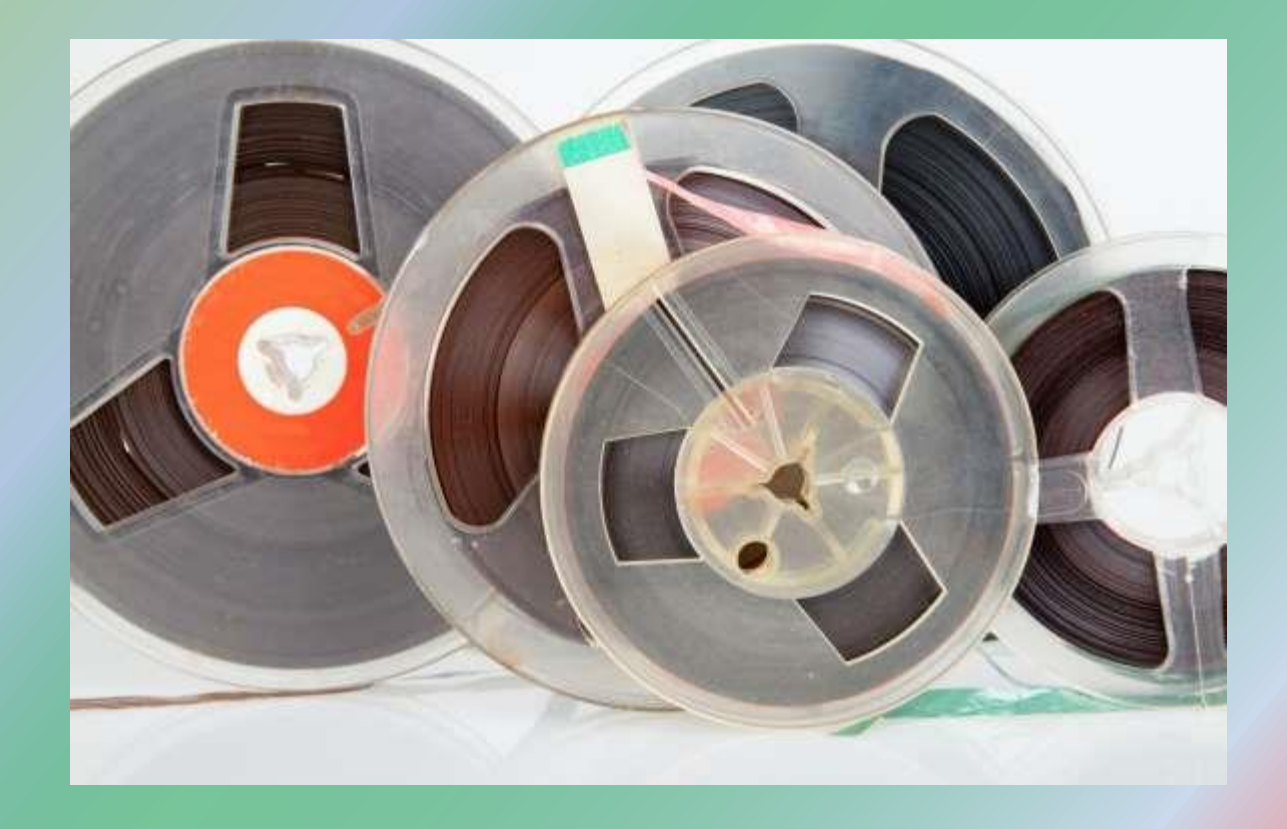

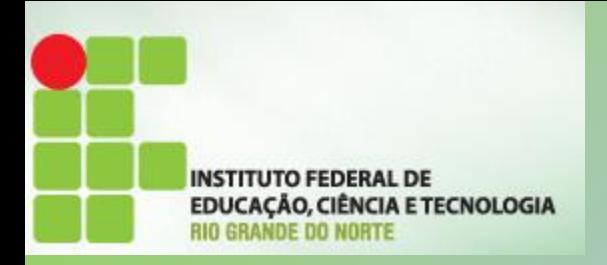

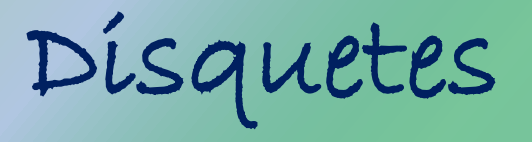

- Os primeiros modelos de disquetes surgiram
- Eram muito frágeis e os dados se perdiam com facilidade, especialmente pela construção maleável dos disquetes, que facilitavam a ruptura dos filamentos magnéticos que armazenavam as informações.
- Existiam versões com capacidade de 1,2 MB e 1.44MB.

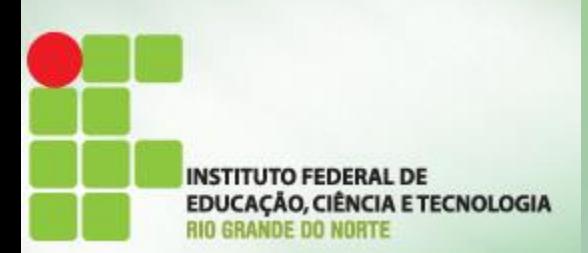

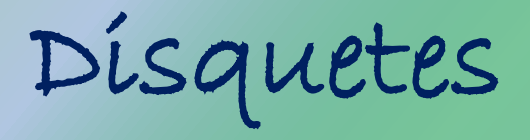

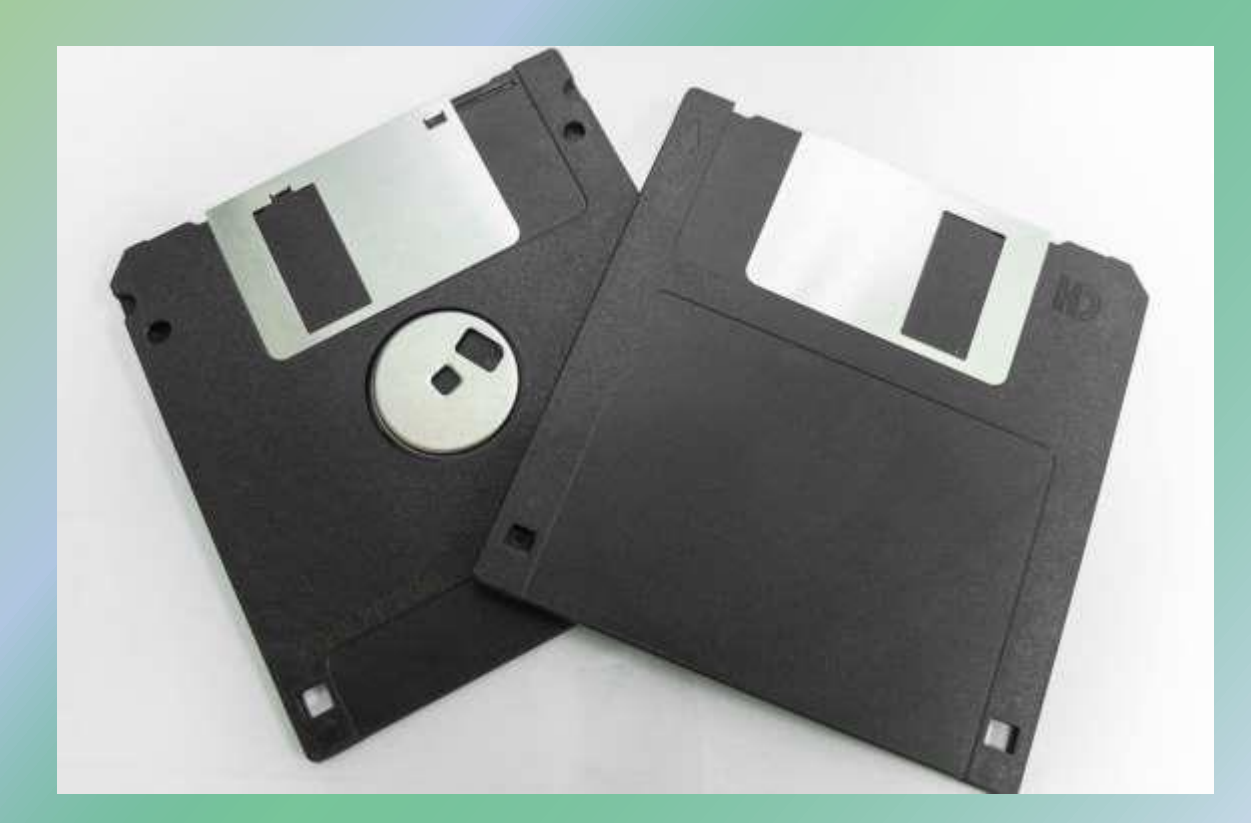

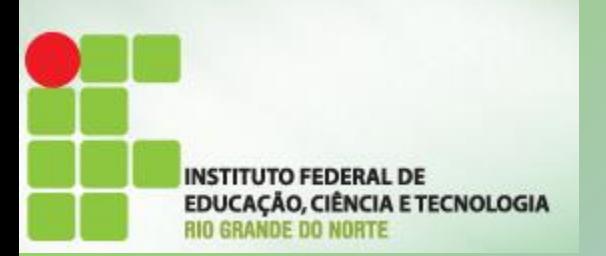

Funcionamento

- A memória do computador está organizada em uma hierarquia;
- onde as mais rápidas estão fisicamente colocadas mais próximas do processador:
	- registradores;
	- cache;
		- que podem ser L1, L2 ou L3, respectivamente, mais rápidas;

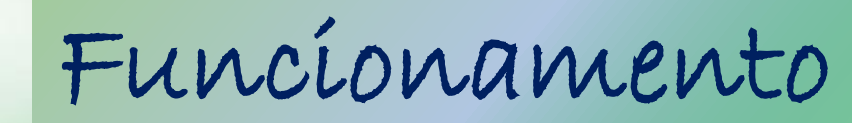

**INSTITUTO FEDERAL DE** EDUCAÇÃO, CIÊNCIA E TECNOLOGIA

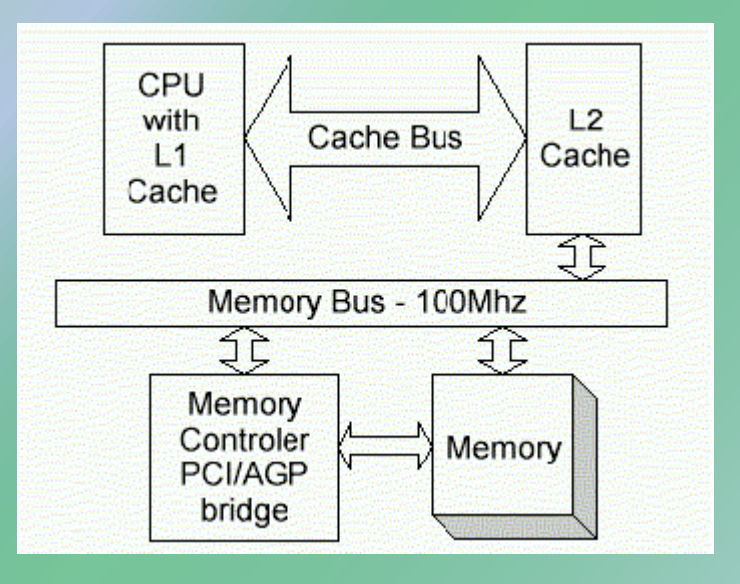

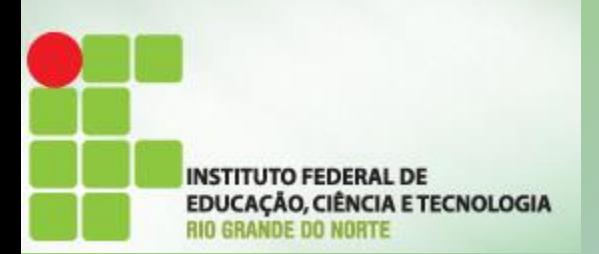

- Memória Cache:
	- é um dispositivo de armazenamento e de acesso rápido;
	- serve de intermediário entre o executor e um outro dispositivo;
	- um bloco de memória para armazenamento temporário;

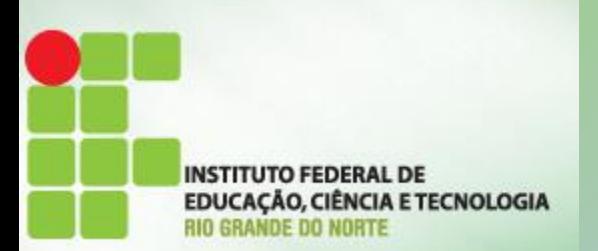

Memória Cache

• No processador o principal objetivo de uma cache é acelerar a execução de uma tarefa.

• A utilização de uma cache consiste em evitar o acesso ao dispositivo de armazenamento que é mais lento, armazenando cópia dos dados em meios de acesso mais rápido.

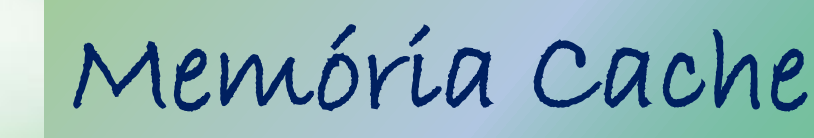

• A necessidade e com o avanço tecnológico vários tipos de cache foram criadas:

– processadores;

**INSTITUTO FEDERAL DE** 

EDUCAÇÃO, CIÊNCIA E TECNOLOGIA

- discos rígidos.
- Por ser mais caro, o recurso mais rápido não pode ser usado para armazenar todas as informações.
	- Sendo assim, usa-se a cache para armazenar apenas as informações mais frequentemente utilizadas.

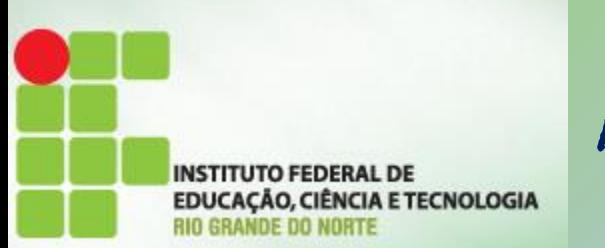

### • Lógica de uso da cache:

- se a cache possuir capacidade de armazenamento limitada (custo), e se não houver mais espaço para armazenar o novo dado, é necessário liberar espaço;
- a forma utilizada para selecionar o elemento a ser retirado é chamada de política de troca (replacement policy).

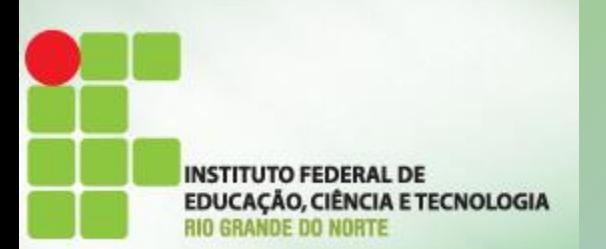

### • Lógica de uso da cache:

– uma política de troca muito popular é a LRU (least recently used), que significa algo como "elemento recentemente menos usado";

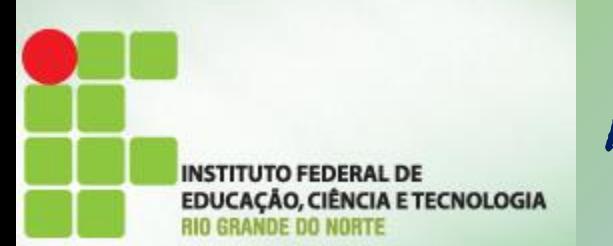

- Lógica de uso da cache:
	- Como funciona no processador:
		- quando o processador necessita de um dado, e este não está presente na cache, ele terá de realizar a busca diretamente na memória RAM, utilizando wait states.
		- Como provavelmente será requisitado novamente (localidade temporal) o dado que foi buscado na RAM é copiado na cache.

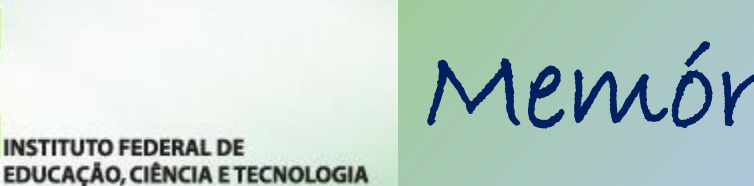

### • Cache em níveis (processador):

– com a evolução na velocidade dos processadores, e devido ao alto custo de produção a cache foi dividido em níveis:

• Níveis de cache

– De acordo com a proximidade do processador são atribuídos níveis de cache. Assim, a memória cache mais próxima da UCP recebe o nome de cache L1 (do inglês "level 1" ou nível 1). Se houver outro cache mais distante da CPU este receberá o nome de cache L2 e assim por diante.

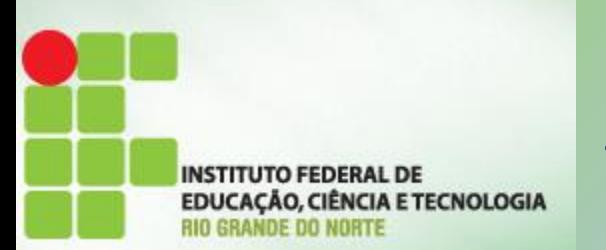

- Cache em níveis (processador):
	- Cache L1:
		- uma pequena porção de memória estática (SRAM) presente dentro do processador;
			- dividido em cache de: dados e instruções
		- geralmente tem entre 16KB e 128KB;
		- · os acessos nesse nível são feítos na velocídade do clock do processador (~10 nano segundos).

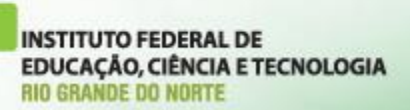

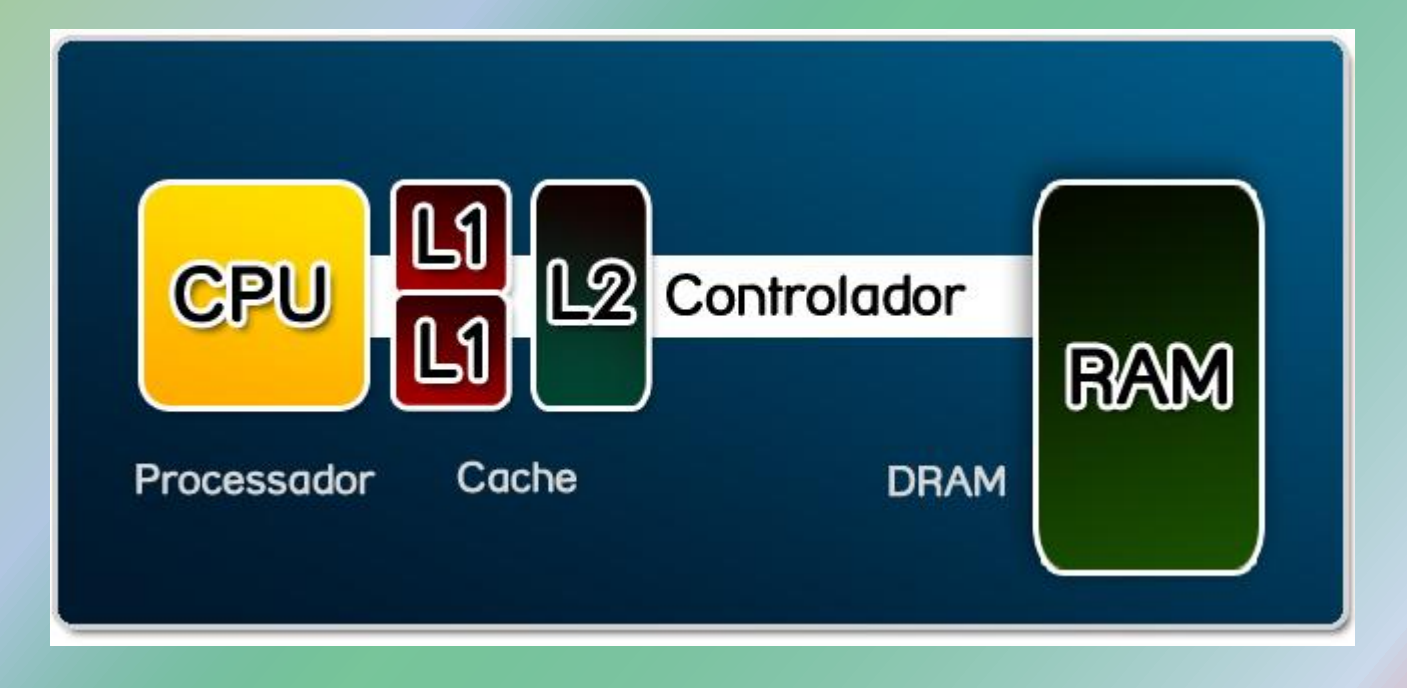

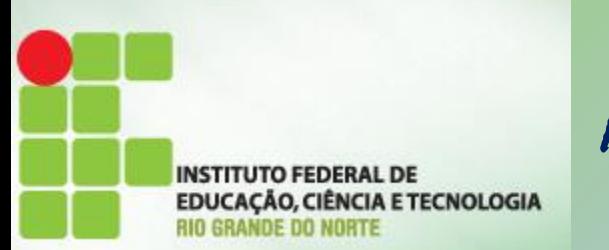

- Cache em níveis (processador):
	- Cache L2:
		- objetivo de complementar o cache L1, devido ao seu tamanho reduzido;
		- proporciona maior rendimento ao processador, mesmo que ele tenha um clock baixo;
		- acesso em torno de 20 a 30 nano segundos;
		- Geralmente tem entre 128 a 512KB;

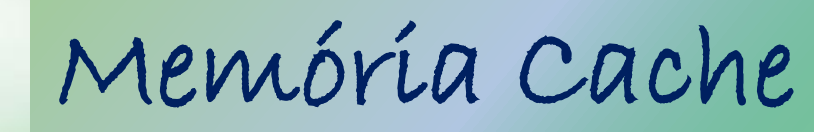

**INSTITUTO FEDERAL DE** EDUCAÇÃO, CIÊNCIA E TECNOLOGIA NDE DO NORTE

- Cache em níveis (processador):
	- Cache L3:
		- objetivo de complementar o cache L2;
		- mais lenta do que o cache L1 e L2;
		- custo de produção menor;
		- inicialmente implementado pela AMD;
		- maior capacidade de armazenamento, entre ~1 a ~4MBs ou superior.

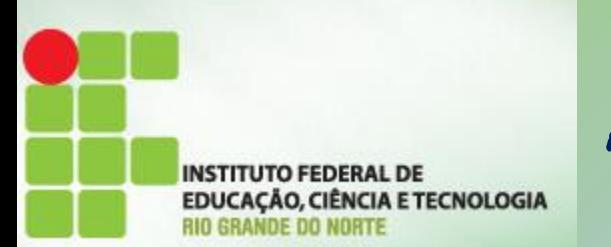

- Tempos de acesso médio:
	- memória principal (RAM): em torno de 60 nano segundos;
	- memória secundária (HD): mecânica, lenta (cerca de 12 milisegundos.

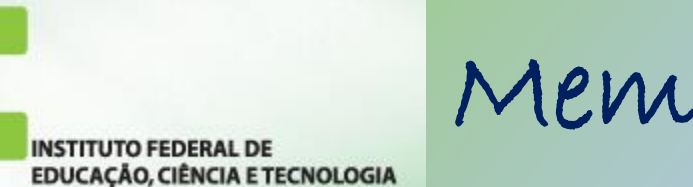

RIO GRANDE DO NORTE

- Exemplo de outro dispositivo que usa cache:
	- o cache de disco HD
		- uma pequena quantidade de memória incluída na placa lógica.
			- Como exemplo, a unidade Samsung de 160 GB tem 8 MBytes de cache.

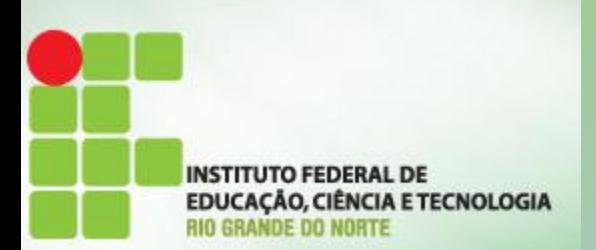

#### • Em resumo:

 $-$  o processador acessa à memóría RAM em  $\sim$ 60 nano segundos (60 bilionésimos de um segundo). Pode parecer rápido, mas é muito lento para um processador. Os processadores podem ter tempos de ciclo de 2 nano segundos.

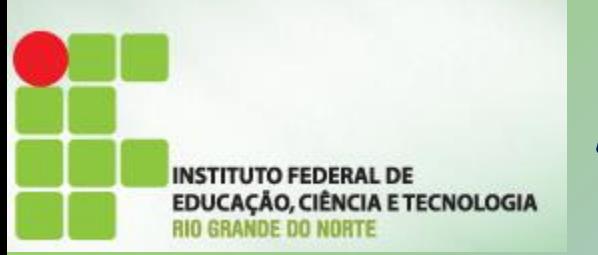

- Memória virtual, é uma técnica que usa a memória secundária como uma extensão da memória principal;
- A memória virtual consiste em recursos de hardware e software com três funções básicas: – realocação;
	-
	- proteção;
	- paginação ou troca.

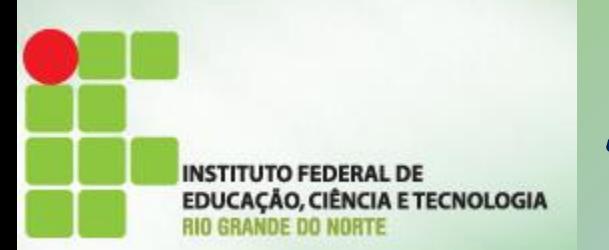

- realocação (ou recolocação), para assegurar que cada processo (aplicação) tenha o seu próprio espaço de endereçamento, começando em zero;
- proteção, para impedir que um processo utilize um endereço de memória que não lhe pertença;

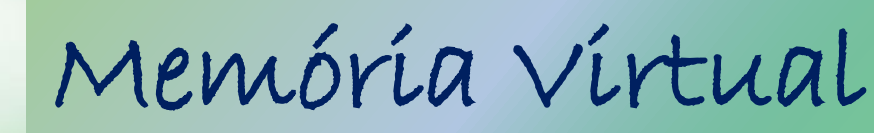

**INSTITUTO FEDERAL DE** EDUCAÇÃO, CIÊNCIA E TECNOLOGIA **INDE DO NORTE** 

• paginação (paging) ou troca (swapping), que possibilita a uma aplicação utilizar mais memória do que a fisicamente existente (essa é a função mais conhecida).

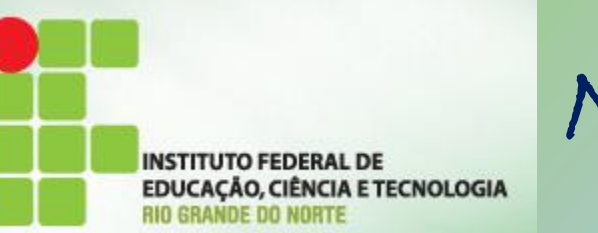

- O acesso ao HD é mais lento do que o da memória RAM, então, o acesso a memória virtual será mais lento.
- Os computadores atuais usam memória virtual para executar das mais simples, as mais complexas aplicações, tais como processadores de texto, folhas de cálculo, jogos, leitores multimídia, etc.

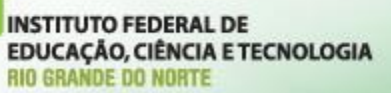

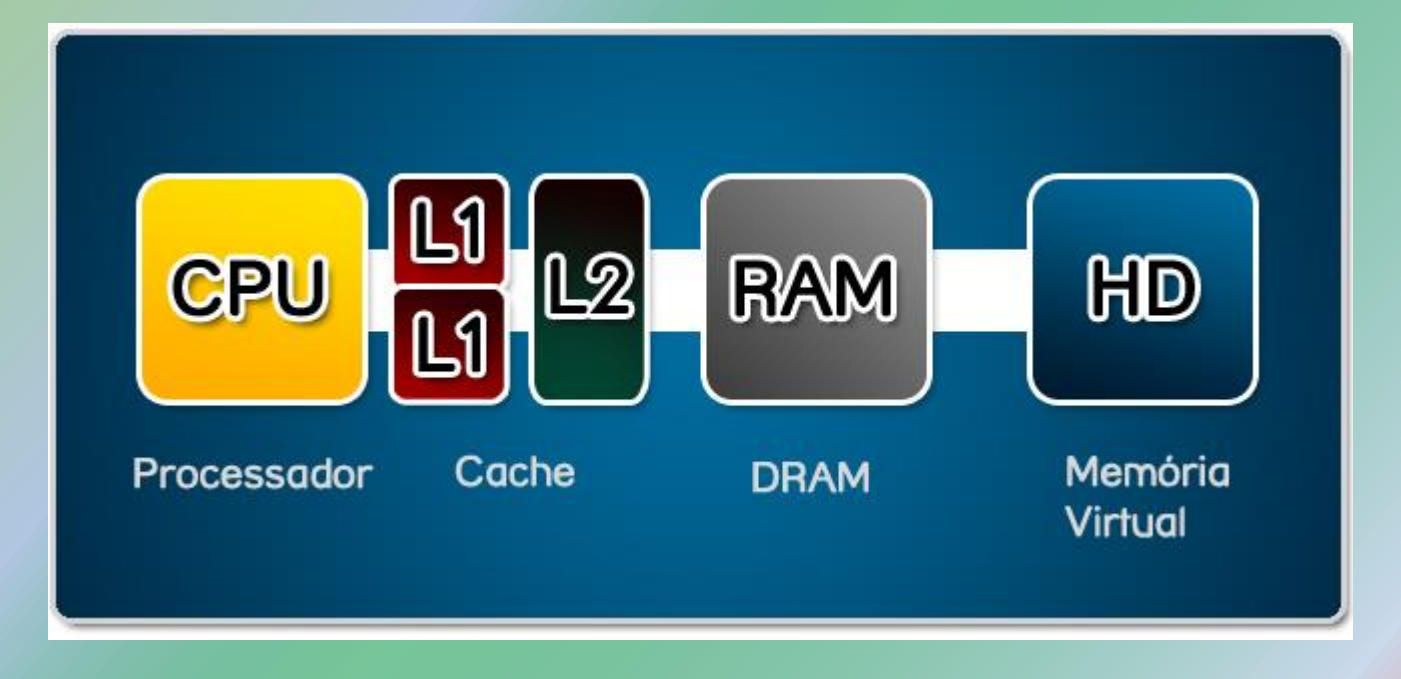

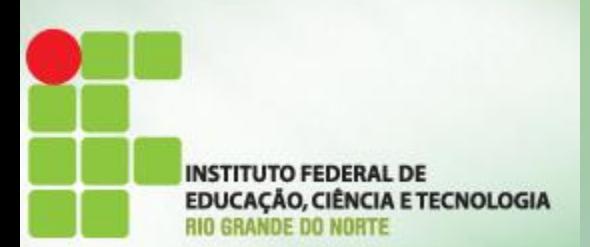

- Funcionamento:
	- Linux em 32 bits
		- chamada de "swap"
		- na arquitetura x86 de 32 bits, o Linux pode endereçar até 4 GB de memória virtual;
		- dimensionada na instalação e somente poderá ser redimensionada se for reparticionada;

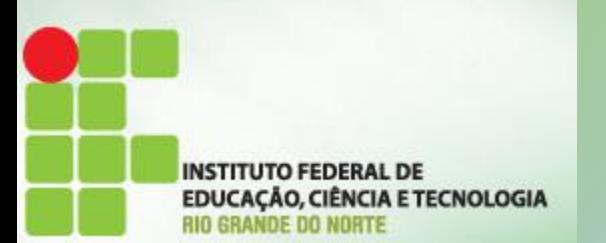

#### • Funcionamento:

- Windows em 32 bits
	- analogamente ao Linux, as versões atuais do Windows de 32 bits usam um espaço de endereçamento de 4 GB;
	- diferentemente do Linux, o Windows usa apenas arquivos para paginação (paging files). Podendo usar até 16 desses arquivos, e cada um pode ocupar até 4GBs de espaço em disco;
	- o arquivo de paginação usa a extensão "\*.swp" .

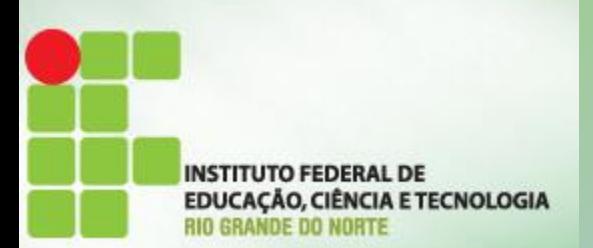

#### • Funcionamento:

– Em ambos os caso o espaço é dividido em dois:

- o espaço do núcleo (kernel space); e
- o espaço do usuário (user space).

– No primeiro caso o espaço é usado para armazenar informações da própria memória virtual, já no segundo caso os dados do programa em execução.

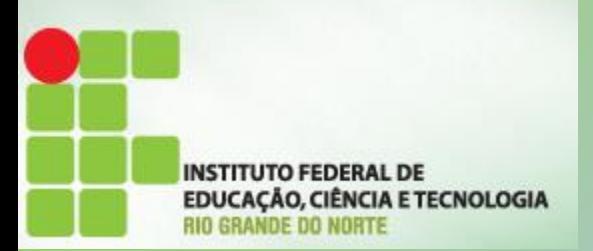

• É recomendado dimensionar a memória virtual entre 2x ou 3x em relação ao tamanho da memória RAM.

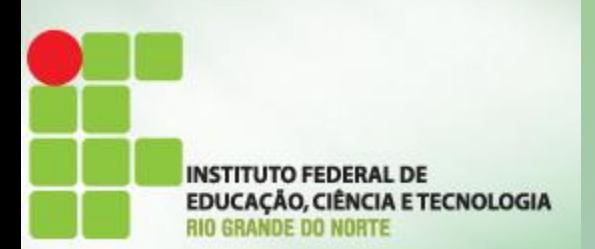

#### • Em resumo:

– A memória virtual foi inicialmente criada para proporcionar maior extensão da memória principal. Exemplo: um programa que ocupa um total de 64 MBs pode ser executado em um computador com apenas 32 MBs de memória principal disponível.

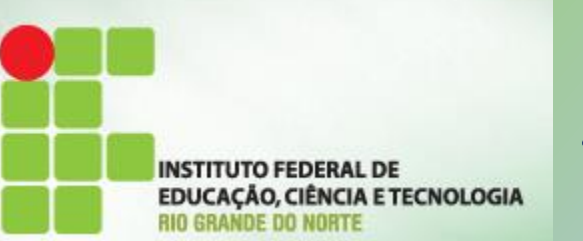

- Memória Cache vs. Memória Virtual:
	- Memória Cache:
		- totalmente implementada em hardware;
		- transparente para o software;
		- envolve uma tradução de endereços;
		- os dados do cache são apenas uma cópia da memória principal;
		- o objetivo é reduzir o tempo de acesso à memória

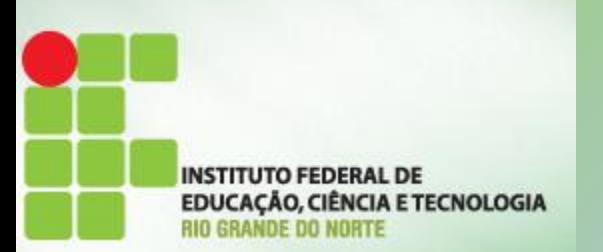

- Memória Cache vs. Memória Virtual:
	- Memória virtual:
		- implementada pelo S. O;
		- requer suporte do hardware;
		- envolve uma tradução de endereços;
		- o objetivo é aumentar a memória visível pelos programas.

Memória Virtual

**INSTITUTO FEDERAL DE EDUCAÇÃO, CIÊNCIA E TECNOLOGIA<br>RIO GRANDE DO NORTE** 

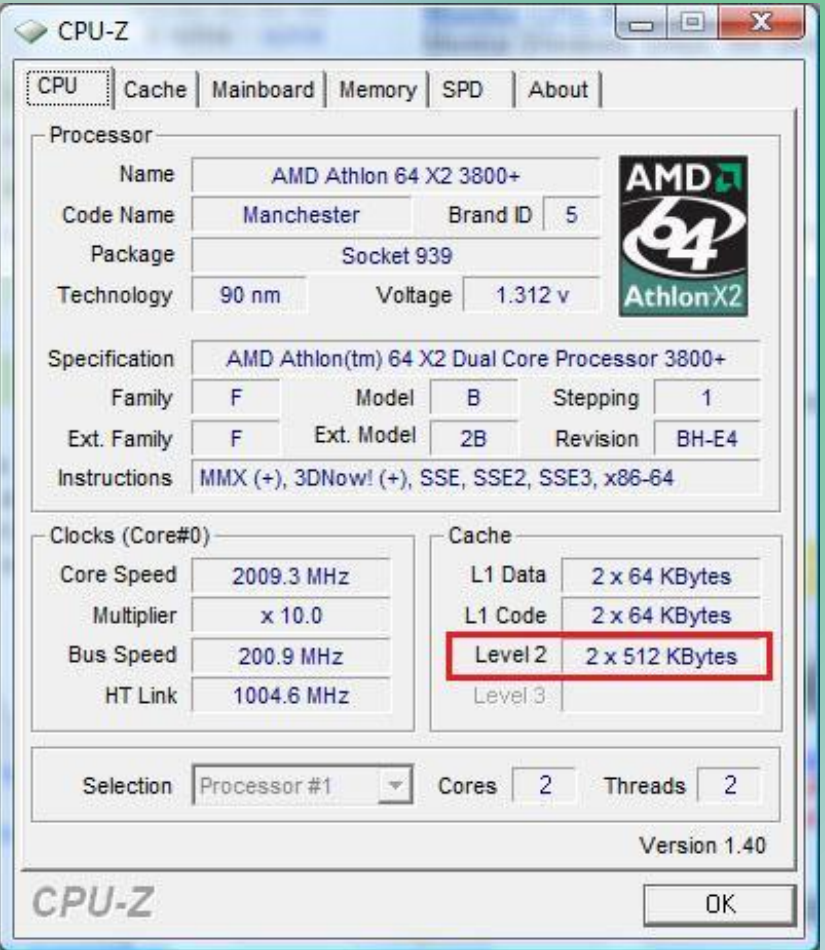

Memória Virtual

**INSTITUTO FEDERAL DE EDUCAÇÃO, CIÊNCIA E TECNOLOGIA<br>RIO GRANDE DO NORTE** 

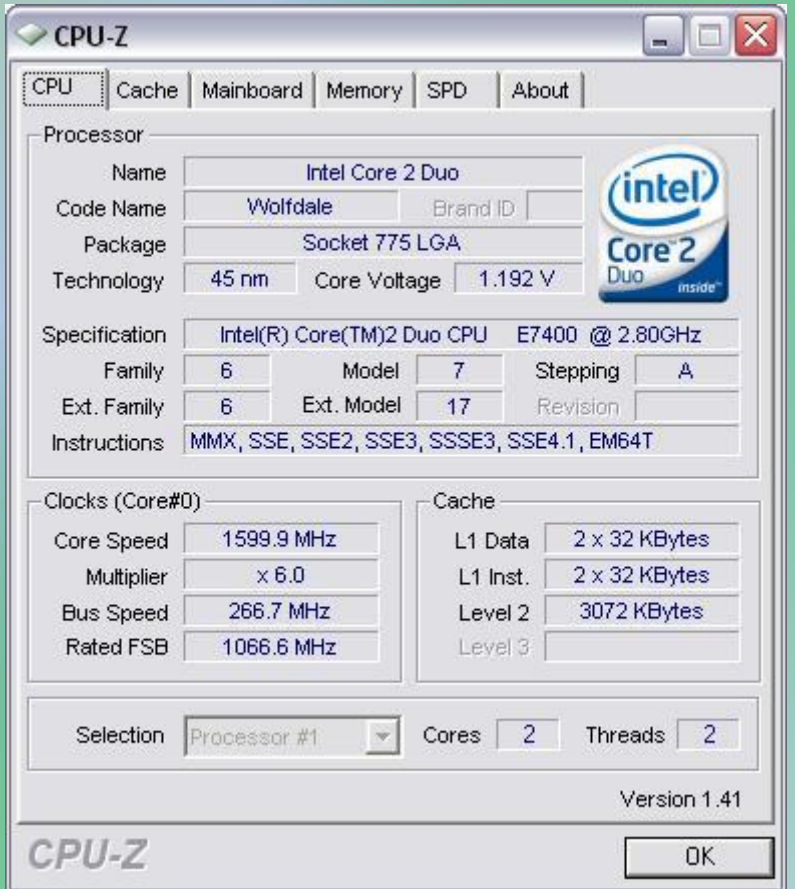
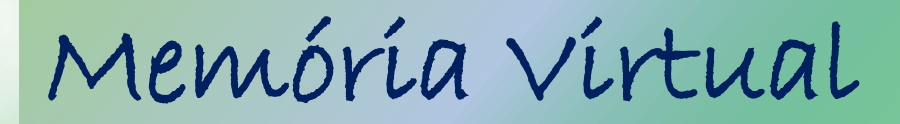

**INSTITUTO FEDERAL DE EDUCAÇÃO, CIÊNCIA E TECNOLOGIA<br>RIO GRANDE DO NORTE** 

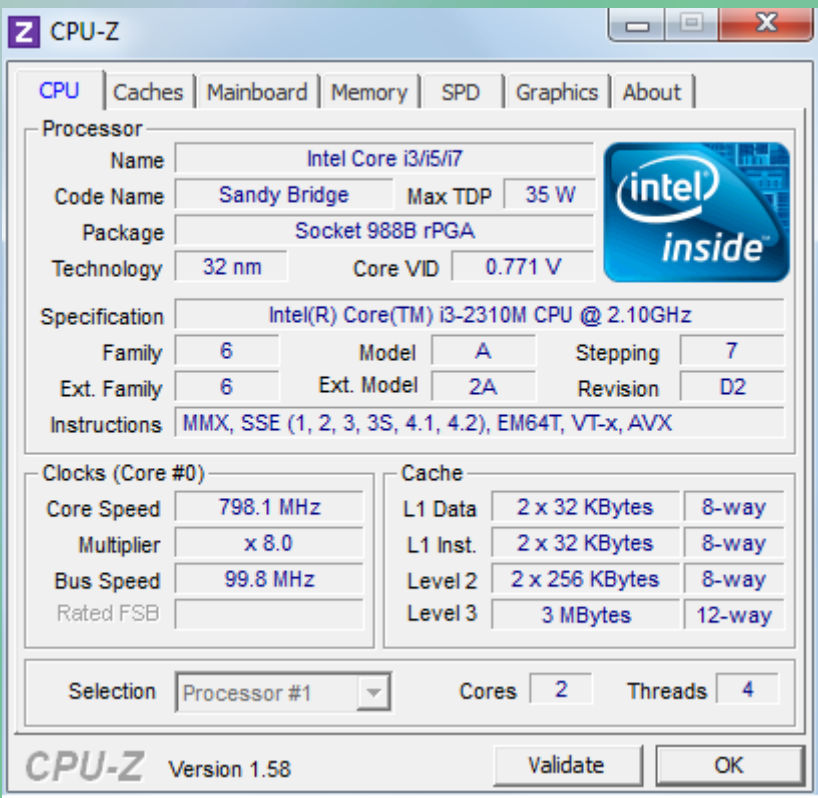

Memória Virtual

**INSTITUTO FEDERAL DE EDUCAÇÃO, CIÊNCIA E TECNOLOGIA<br>RIO GRANDE DO NORTE** 

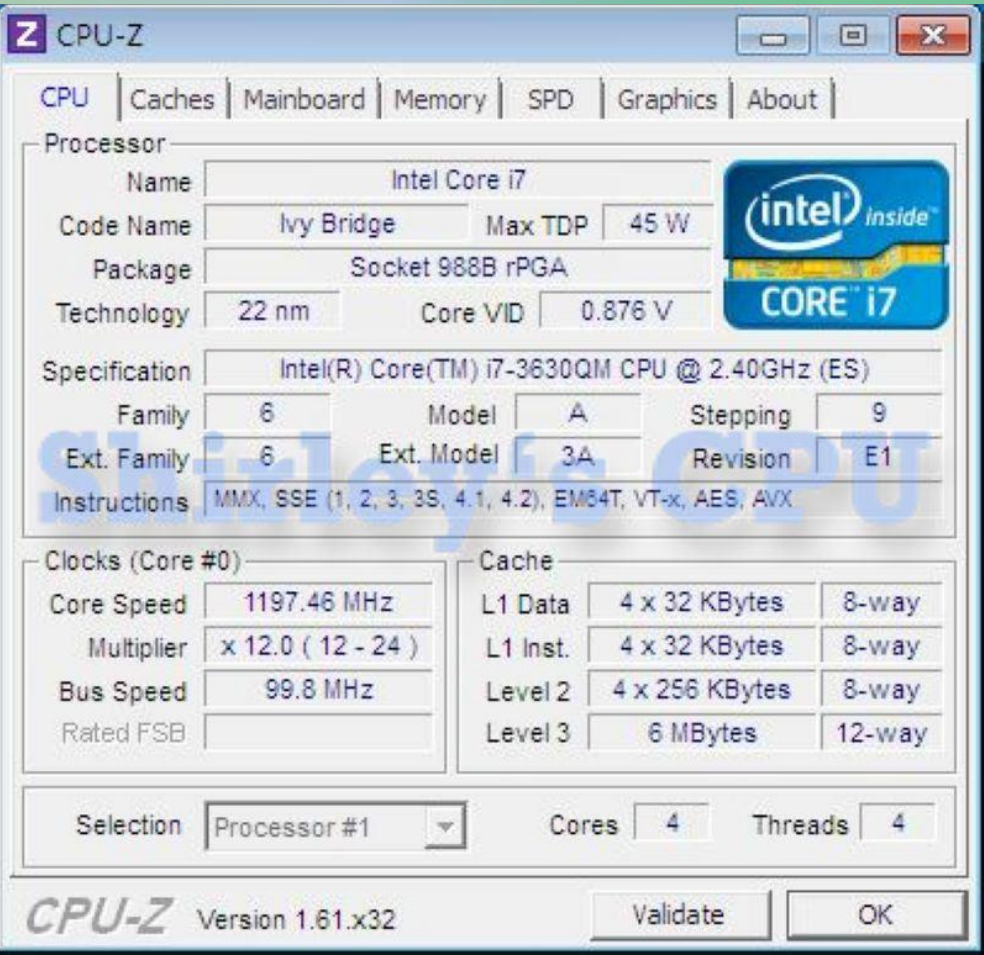

Memória Virtual

**INSTITUTO FEDERAL DE EDUCAÇÃO, CIÊNCIA E TECNOLOGIA<br>RIO GRANDE DO NORTE** 

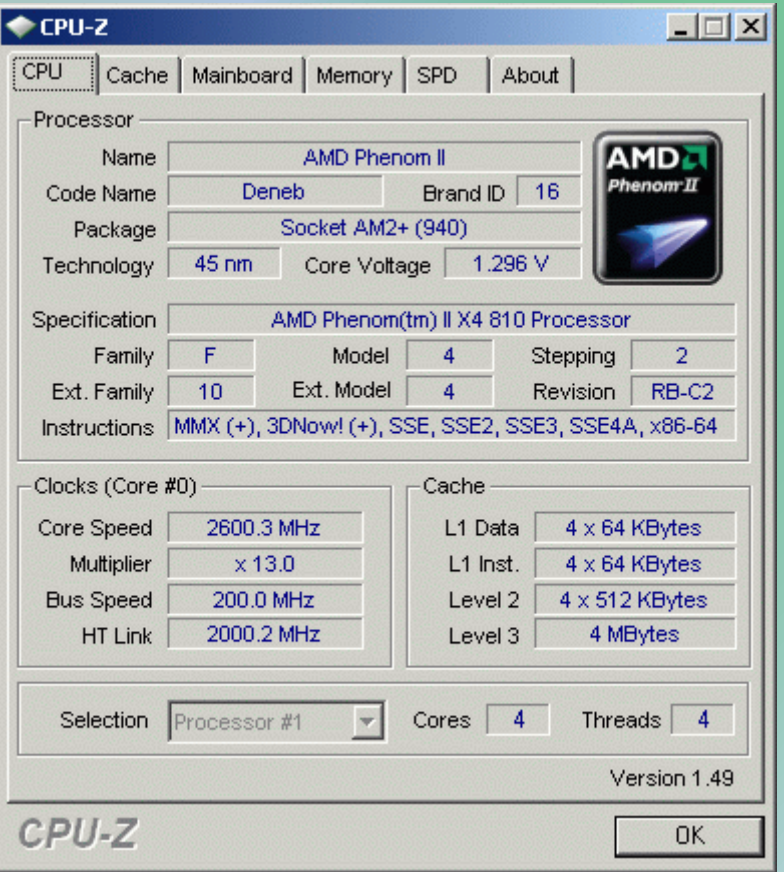